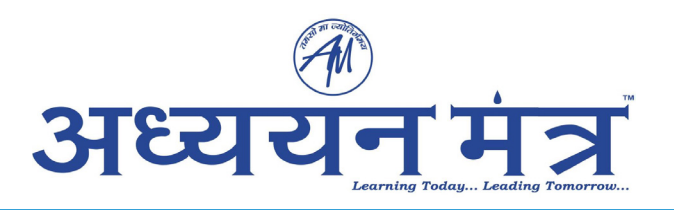

# CTET MS L1 Hindi L2 English P2

Topic:‐ CDP\_P2\_CTET

- **1)**  Which of the following is an example of gross motor skill?
	- $(1)$ Sketching
	- Holding a needle  $(2)$
	- Walking fast  $(3)$
	- Putting beads in a thread  $(4)$

निम्नलिखित में से कौन-सा स्थूल गामक कौशलों का उदाहरण है?

- $(1)$ चित्र बनाना
- सुई पकड़ना  $(2)$
- तेज चलना  $(3)$
- धागे में मोती पिरोना  $(4)$

```
[Question ID = 1][Question Description = S24_CDP_Q001]
```

```
1. 1 [Option ID = 1]
2. 2 [Option ID = 2]
```

```
3. 3 [Option ID = 3]
```

```
4. 4 [Option ID = 4]
```
**2)**  'Proximo - distal' principle of development suggests that development proceeds from :

- Complex to Simple  $(1)$
- Head to Toe  $(2)$
- $(3)$ Center to Extremes
- $(4)$ General to Specific

विकास का 'अधोगामी ' सिद्धान्त बताता है कि विकास किस ओर से किस तरफ बढता है?

जटिल से सरल  $(1)$ सिर से पैर  $(2)$ केन्द्र से बाह्य  $(3)$ 

सामान्य से विशिष्ट  $(4)$ 

```
[Question ID = 2][Question Description = S24_CDP_Q002]
```
- 1. 1 [Option ID = 5]
- 2. 2 [Option ID = 6]
- 3. 3 [Option ID = 7]
- 4. 4 [Option ID = 8]
- **3)**  Which of the following are secondary agencies of socialisation?
	- School  $(i)$
	- $(ii)$ **Books**
	- $(iii)$ Media
	- $(iv)$ Parents
	- $(1)$  $(i)$ ,  $(iv)$
	- $(2)$  $(i)$ ,  $(ii)$ ,  $(iv)$
	- $(3)$  $(i)$ ,  $(iii)$ ,  $(iv)$
	- $(4)$  $(i)$ ,  $(ii)$ ,  $(iii)$

निम्नलिखित में से कौन-से सामाजीकरण के द्वितीयक कारक है?

- विद्यालय  $(i)$
- (ii) किताबे
- (iii) मीडिया
- $(iv)$  माता-पिता
- $(i)$ ,  $(iv)$  $(1)$
- $(2)$  $(i), (ii), (iv)$
- $(3)$  $(i), (iii), (iv)$
- $(i), (ii), (iii)$  $(4)$
- **[Question ID = 3][Question Description = S24\_CDP\_Q003]**
- 1. 1 [Option ID = 9] 2. 2 [Option ID = 10]
- 3. 3 [Option ID = 11]
- 4. 4 [Option ID = 12]

**4)** 

According to Jean Piaget's theory of Cognitive development, at which stage, most children can 'operate on operations' and develop hypothetico - deductive thinking ?

- $(1)$ Sensori motor
- $(2)$ Pre operational
- $(3)$ Concrete operational
- $(4)$ Formal operational

जीन पियाजे के संज्ञानात्मक विकास के सिद्धान्त के अनुसार, किस अवस्था में अधिकांश बच्चे 'सक्रियाओं पर क्रियांए' करने लगते है और उनमें परिकल्पनात्मक निगमनात्मक सोच विकसित हो जाती है?

- संवेदी गामक  $(1)$
- पूर्व संक्रियात्मक  $(2)$
- मूर्त संक्रियातमक  $(3)$
- औपचारिक संक्रियात्मक  $(4)$

**[Question ID = 4][Question Description = S24\_CDP\_Q004]**

- 1. 1 [Option ID = 13]
- 2. 2 [Option ID = 14]
- 3. 3 [Option ID = 15] 4. 4 [Option ID = 16]

**5)**  Jean Piaget gave importance to in the process of learning.

- Readiness to learn  $(1)$
- $(2)$ Negative reinforcement
- $(3)$ Competitive feelings
- Functional fixedness  $(4)$

जीन पियाजे ने अधिगम की प्रक्रिया में किसे महत्व दिया है ?

- सीखने के लिए तत्परता  $(1)$
- नकारात्मक पुनर्बलन  $(2)$
- प्रतियोगी भावना  $(3)$
- कार्यात्मक स्थिरता  $(4)$

#### **[Question ID = 5][Question Description = S24\_CDP\_Q005]**

- 1. 1 [Option ID = 17]
- 2. 2 [Option ID = 18] 3. 3 [Option ID = 19]
- 4. 4 [Option ID = 20]

### **6)**

Amarjeet considers rules as fixed and advocates that everyone should follow rules irrespective of their personal situations. According to Lawrence kohlberg's theory of moral development at which stage Amarjeet is at present?

- $(1)$ Obedience and punishment orientation
- $(2)$ Instrumental purpose orientation
- Good boy Good girl orientation  $(3)$
- $(4)$ Law and order orientation

अमरजीत नियमों को स्थिर मानती है और इस बात की अनुशंसा करती है कि सभी को इन नियमों का अनुसरण करना चाहिए, चाहे उनकी व्यक्तिगत स्थिति किसी भी प्रकार की क्या ना हो। लारेंस काहलबर्ग के नैतिक विकास सिद्धांत के अनसार, अमरजीत इस समय किस अवस्था में है?

- आज्ञाकारिता और दण्ड उन्मुखी  $(1)$
- यंत्रीय उद्देश्य उन्मखी।  $(2)$
- अच्छा लडका-अच्छी लडकी उन्मुखी  $(3)$
- कानून और व्यवस्था उन्मुखी।  $(4)$

**[Question ID = 6][Question Description = S24\_CDP\_Q006]**

- 1. 1 [Option ID = 21]
- 2. 2 [Option ID = 22] 3. 3 [Option ID = 23]
- 4. 4 [Option ID = 24]

**7)** 

During a group work in class, Ramesh finds his students struggling to solve a given question. In order to scaffold them Ramesh should:

- Tell them to copy the answer from book  $(1)$
- $(2)$ Ask them to withdraw given assignment and move on next task
- Give cues and hints relevant to the problem  $(3)$
- Complicate the question by ambigous instructions  $(4)$

कक्षा में समृह कार्य के दौरान, रमेश ने देखा कि उसके विद्यर्थी दिए गए प्रश्न का हल ढँढने में जुझ रहे हैं। विद्यार्थीयों को सहयोग देने के लिए रमेश को क्या करना चाहिए?

- उन्हें पस्तक से उत्तर नकल करके लिखने के लिए कहना चाहिए  $(1)$
- उस प्रदत्त कार्य को छोडकर अगले कार्य को करने के लिए कहना चाहिए  $(2)$
- प्रश्न से संबंधित संकेत देने चाहिए  $(3)$
- अस्पष्ट निर्देश द्वारा प्रश्न को जटिल बना देना चाहिए  $(4)$

**[Question ID = 7][Question Description = S24\_CDP\_Q007]**

- 1. 1 [Option ID = 25]
- 2. 2 [Option ID = 26] 3. 3 [Option ID = 27]
- 4. 4 [Option ID = 28]

**8)**  To enhance students' cognitive development, Lev Vygotsky advocated for

- Social isolation  $(1)$
- Use of cultural tools  $(2)$
- $(3)$ Rote memorisation
- $(4)$ Passive imutation

विद्यार्थियों के संज्ञानात्मक विकास के संवर्द्धन के लिए लेव व्यगोत्सकी ने किसके कार्यान्वयन की अनुशंसा की है?

- सामाजिक पृथक्कीकरण  $(1)$
- सांस्कृतिक उपकरणों का प्रयोग  $(2)$
- कंठस्थीकरण  $(3)$
- निष्क्रिय अनुकरण  $(4)$

## **[Question ID = 8][Question Description = S24\_CDP\_Q008]**

- 1. 1 [Option ID = 29]
- 2. 2 [Option ID = 30] 3. 3 [Option ID = 31]
- 4. 4 [Option ID = 32]

**9)**  Progressive education places at the centre of teaching - learning process.

- $(1)$ Students
- $(2)$ Parents
- Teachers  $(3)$
- $(4)$ Exams

प्रगतिशील शिक्षा शिक्षण-अधिगम प्रक्रिया के केन्द्र में किसे स्थान देती है ?

- विद्यार्थी  $(1)$
- अभिभावक  $(2)$
- $(3)$ अध्यापक
- परीक्षाएँ  $(4)$

**[Question ID = 9][Question Description = S24\_CDP\_Q009]**

- 1. 1 [Option ID = 33]
- 2. 2 [Option ID = 34] 3. 3 [Option ID = 35]
- 4. 4 [Option ID = 36]

**10)** 

Ahmad wants to become a Psycho - therapist or Counselor. As per Howard Gardner's theory of multiple intelligences, his teachers should provide opportunities to enhance his intelligence.

- Spatial  $(1)$
- $(2)$ Naturalistic
- Musical  $(3)$
- $(4)$ Interpersonal

अहमद मनोउपचारक या परामर्शदाता (काउंसलर) बनना चाहता है। हावर्ड गार्डनर के बहुविध बृद्धि सिद्धान्त के अनुसार उनकी अध्यापिका को उसकी किस बुद्धि के संवर्द्धन के अवसर देने चाहिए?

- स्थानिक  $(1)$
- प्राकृतिक  $(2)$
- संगीतात्मक  $(3)$
- अन्तरवैयक्तिक  $(4)$

### **[Question ID = 10][Question Description = S24\_CDP\_Q010]**

- 1. 1 [Option ID = 37]
- 2. 2 [Option ID = 38] 3. 3 [Option ID = 39]
- 4. 4 [Option ID = 40]

**11)** 

While practising cooperative learning, a teacher should

- make same ability based groups  $(1)$
- instruct students to follow only prescribed procedure  $(2)$
- restrict use of discussions and debates  $(3)$
- $(4)$ make groups of diverse learners

सहयोगात्मक अधिगम का कार्यान्वयन करते समय अध्यापक को क्या करना चाहिए?

- एक समान योग्यता आधरित समहों का निर्माण।  $(1)$
- विद्यार्थियों को केवल निर्धारित प्रक्रिया का अनुसरण करने का निर्देश देना।  $(2)$
- चर्चाओं और वाद-विवाद के प्रयोग को प्रतिबंन्धित करना।  $(3)$
- विविध शिक्षार्थियों के समृह बनाना।  $(4)$

**[Question ID = 11][Question Description = S24\_CDP\_Q011]**

- 1. 1 [Option ID = 41]
- 2. 2 [Option ID = 42] 3. 3 [Option ID = 43]
- 4. 4 [Option ID = 44]

## **12)**

In a classroom discussion on cricket, a teacher is giving more chances to boys than girls. By doing so he is

- $(1)$ Combating stereotype threat
- $(2)$ Practising gender bias
- $(3)$ Ensuring gender equality
- Breaking gender stereotypes  $(4)$

कक्षा में क्रिकेट पर हो रही चर्चा में एक अध्यापक लड़कियों की अपेक्षा लड़को को अधिक अवसर दे रहा है। ऐसा करके वह क्या कर रहा है?

- रूढिबद्ध चुनौतियों को कम कर रहा है।  $(1)$
- जैण्डर पूर्वाग्रहों का पालन कर रहा है।  $(2)$
- जैण्डर समानता का अनुसरण कर रहा है।  $(3)$
- जैण्डर रूढिबद्ध धारणाओं को तोड रहा है।  $(4)$

**[Question ID = 12][Question Description = S24\_CDP\_Q012]**

- 1. 1 [Option ID = 45] 2. 2 [Option ID = 46]
- 3. 3 [Option ID = 47]
- 4. 4 [Option ID = 48]

**13)** 

In a class of diverse learners, a teacher should :

- $(1)$ Group students based on their performance in exams
- Set and maintain expectations of success from all  $(2)$
- Divide students based on their socio economic context  $(3)$
- Practise standardised curriculum and method of assessment  $(4)$

विविध पष्ठभमि से आए शिक्षार्थियों वाली कक्षा में अध्यापक को क्या करना चाहिए?

- परीक्षा में उनके निष्पादन के आधार पर विद्यार्थियों के समूह बनाने चाहिए।  $(1)$
- सभी से सफलता की अपेक्षाएँ करनी एवं बनाए रखनी चाहिए।  $(2)$
- विद्यार्थियों के सामाजिक-आर्थिक प्रसंग के आधार पर उनका वर्गीकरण करना चाहिए।  $(3)$
- मानकीकृत पाठ्यचर्या और आकलन की विधियों को अपनाना चाहिए।  $(4)$

## **[Question ID = 13][Question Description = S24\_CDP\_Q013]**

- 1. 1 [Option ID = 49]
- 2. 2 [Option ID = 50] 3. 3 [Option ID = 51]
- 4. 4 [Option ID = 52]

**14)**  Formative assessment is done:

- only at the beginning of the session  $(1)$
- throughout the session for all students  $(2)$
- $(3)$ at the end of the session only
- only for students facing learning challenges  $(4)$

रचनात्मक आकलन कब किया जाता है?

- केवल सत्र के आरंभ में।  $(1)$
- सभी विद्यार्थियों के लिए पूरे सत्र के दौरान।  $(2)$
- केवल सत्र के अंत में।  $(3)$
- केवल उन विद्यार्थियों के लिए जो अधिगम चुनौतियों से जुझ रहे हैं।  $(4)$

**[Question ID = 14][Question Description = S24\_CDP\_Q014]**

- 1. 1 [Option ID = 53] 2. 2 [Option ID = 54]
- 3. 3 [Option ID = 55]
- 4. 4 [Option ID = 56]

- What is the Capital of Sri Lanka?  $(1)$
- $(2)$ When is teacher day celebrated in India?
- Which is the largest city in Asia?  $(3)$
- $(4)$ How would you resolve water crisis in your city?

निम्नलिखित में से कौन–सा प्रश्न विद्यार्थियों में समालोचनात्मक चिंतन को समन्नत करेगा ?

- श्रीलंका का राजधानी कौन-सी है?  $(1)$
- भारत में अध्यापक दिवस कब मनाया जाता है?  $(2)$
- एशिया में सबसे बड़ा शहर कौन-सा है?  $(3)$
- आप अपने शहर में पानी की कमी की समस्या किस प्रकार सुलझाएगें ?  $(4)$

**[Question ID = 15][Question Description = S24\_CDP\_Q015]**

```
1. 1 [Option ID = 57]
2. 2 [Option ID = 58]
```
**<sup>15)</sup>**  Which of the following question will promote critical thinking among students?

```
3. 3 [Option ID = 59]
```

```
4. 4 [Option ID = 60]
```
**16)**  Concept of inclusion requires :

- Respect of diversity and individual differences  $(1)$
- $(2)$ Standardised testing for assessment
- Teacher centered Pedagogy  $(3)$
- Labelling and segregation of students  $(4)$

समावेशन की अवधारणा हेतु किसकी आवश्यकता है?

- विविधता और वैयक्तिक भिन्नताओं के लिए सम्मान।  $(1)$
- आकलन के लिए मानकीकृत परीक्षण।  $(2)$
- अध्यापक-केन्द्रित शिक्षणशास्त्रीय प्रवधियाँ।  $(3)$
- विद्यार्थियों का नामीकरण (लेबलिंग) और पृथक्कीकरण।  $(4)$

## **[Question ID = 16][Question Description = S24\_CDP\_Q016]**

- 1. 1  $[Option ID = 61]$
- 2. 2 [Option ID = 62] 3. 3 [Option ID = 63]
- 4. 4 [Option ID = 64]
- **17)**  'Dyslexia' poses direct challenges in the domain of :
	- $(1)$ emotional regulation
	- body coordination  $(2)$
	- $(3)$ social interactions.
	- comprehension of written text  $(4)$

## पठनवैकल्य किस क्षेत्र में प्रत्यक्ष रूप से चुनौती प्रस्तुत करता है?

- भावात्मक नियमन में  $(1)$
- शारीरिक समन्वयन में  $(2)$
- सामाजिक अंतक्रियाओं में  $(3)$
- लिखित विषयवस्तु के बोध में  $(4)$

**[Question ID = 17][Question Description = S24\_CDP\_Q017]**

- 1. 1 [Option ID = 65]
- 2. 2 [Option ID = 66]
- 3. 3 [Option ID = 67] 4. 4 [Option ID = 68]

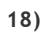

While students with Autism faces several challenges in certain domains, they have strength , which can be utilised by the teacher in teaching - learning process.

- $(1)$ to pay attention for minute details
- $(2)$ for social communication
- $(3)$ of expressing themselves without hesitation in front of large groups
- $(4)$ of easily adjusting to frequent changes in schedule

```
स्वलीनता (आठिन्म) से ग्रस्त विद्यार्थि हालाँकि कुछ क्षेत्रों में विभिन्न चुनौतियों का सामना करते हैं, लेकिन उनके पास
              का मजबत पक्ष भी है, अध्यापक जिसका इस्तेमाल शिक्षण-अधिगम प्रक्रिया में कर सकते है।
```
 $(2)$ 

- सक्ष्म विवरणों पर ध्यान देने  $(1)$
- सामाजिक सम्प्रेषण  $(2)$
- स्वंय को बड़े समहो के सामने. बिना हिचक के व्यक्त करने  $(3)$
- दैनंदिनी में जल्दी-जल्दी परिवर्तन के प्रति सरलतापूर्वक सामंज्य  $(4)$

### **[Question ID = 18][Question Description = S24\_CDP\_Q018]**

- 1. 1 [Option ID = 69]
- 2. 2 [Option ID = 70] 3. 3 [Option ID = 71]
- 4. 4 [Option ID = 72]

### **19)**

Which of the following mode should be avoided while teaching students with visual impairment?

- verbally explaining the content written on board  $(1)$
- $(2)$ providing tactile maps
- $(3)$ allowing use of assistive devices
- $(4)$ using written tests to assess learning

हष्टि बाधिता से जझते विद्यार्थियों के साथ शिक्षण करते समय किस विधि माध्यम के प्रयोग से बचना चाहिए ?

- श्यामपट्ट पर लिखित विषयवस्तु की मौखिक रूप से व्याख्या करना  $(1)$
- स्पर्शग्राही मानचित्र देना  $(2)$
- सहायक उपकरणों के प्रयोग की अनुमति देना  $(3)$
- अधिगम के आकलन के लिए लिखित परीक्षण लेना  $(4)$

**[Question ID = 19][Question Description = S24\_CDP\_Q019]**

- 1. 1 [Option ID = 73]
- 2. 2 [Option ID = 74] 3. 3 [Option ID = 75]
- 4. 4 [Option ID = 76]

**20)**  Which of the following is not a characteristic of students with 'giftedness'?

- above average intelligence level  $(1)$
- $(2)$ higher order problem-solving skills
- $(3)$ high motivation to master skills
- $(4)$ slow in processing information

निम्नलिखित में से कौन-सी विशेषता 'प्रतिभाशाली' विद्यार्थी की नहीं है ?

- औसत से अधिक बुद्धि स्तर।  $(1)$
- उच्च स्तरीय समस्या समाधान कौशल।  $(2)$
- कौशलों पर निपुणता प्राप्त करने के लिए उच्च स्तरीय अभिप्रेरणा।  $(3)$
- जानकारी को ग्रहण करने में धीमापन।  $(4)$

```
[Question ID = 20][Question Description = S24_CDP_Q020]
```
- 1. 1 [Option ID = 77] 2. 2 [Option ID = 78]
- 3. 3 [Option ID = 79]
- 4. 4 [Option ID = 80]

## **21)**

A teacher should motivate students to form

learning as process.

- incremental, an active  $(1)$
- entity, a passive  $(2)$
- $(3)$ incremental, a passive
- $(4)$ entity, an active

एक अध्यापक को विद्यार्थियों को योग्यता के परिप्रेक्ष्य और अधिगम को मानने के लिए प्रोत्साहित करना चाहिए।

- वृद्धिबोधक, एक सक्रिय  $(1)$
- अस्तित्व बोधक, एक निष्क्रिय  $(2)$
- (3) वृद्धिबोधक, एक निष्क्रिय
- अस्तित्व बोधक, एक सक्रिय  $(4)$

**[Question ID = 21][Question Description = S24\_CDP\_Q021]**

- 1. 1 [Option ID = 81]
- 2. 2 [Option ID = 82] 3. 3 [Option ID = 83]
- 4. 4 [Option ID = 84]

**22)**  Students are likely to experience \_\_\_\_\_\_\_\_\_\_ when the activity is not valued by them.

- Curiosity  $(1)$
- $(2)$ Excitement
- $(3)$ Joy
- $(4)$ Boredom

view of ability and should consider

प्रक्रिया

यदि गतिविधि को महत्व नहीं दिया जा रहा है तो विद्यार्थी द्वारा किस का अनुभव करने की संभावना हैं।

- जिज्ञासा  $(1)$
- $(2)$ उत्साह
- $(3)$ आनन्द
- बोरियत  $(4)$

**[Question ID = 22][Question Description = S24\_CDP\_Q022]**

- 1. 1 [Option ID = 85]
- 2. 2 [Option ID = 86] 3. 3 [Option ID = 87]
- 4. 4 [Option ID = 88]

**23)** 

Richa, a school teacher wants to promote conceptual understanding among her students. To do so, she should:

- $(1)$ ask students to solve questions in prescribed manner only.
- $(2)$ focus on procedural knowledge and metacognitive skills.
- $(3)$ emphasise on rote memorisation of content.
- $(4)$ discourage students to establish connections between sub-concepts.

स्कुल अध्यापिका रिचा अपने विद्यार्थियों में अवधारणात्मक समझ को समुन्नत करना चाहती है। इसके लिए उसे क्या करना चाहिए?

- विद्यार्थियों को प्रश्नों का समाधान निर्धारित रूप से करने के लिए कहना चाहिए।  $(1)$
- प्रक्रियात्मक ज्ञान और अधि संज्ञानात्मक कौशलों पर ध्यान देना चाहिए।  $(2)$
- विषयवस्तु के कठस्थ स्मरण पर बल देना चाहिए  $(3)$
- विद्यार्थियों को उप-अवधारणाओं में सम्बद्धता स्थापित करने के लिए निरूत्साहित करना चाहिए।  $(4)$

**[Question ID = 23][Question Description = S24\_CDP\_Q023]**

- 1. 1  $[$  Option  $ID = 89]$ 2. 2 [Option ID = 90]
- 3. 3 [Option ID = 91]
- 4. 4 [Option ID = 92]

**24)**  Which of the following characterizes a socio-constructivist classroom?

- Teacher inculcating competition-oriented attitude among students  $(1)$
- An environment conducive for discovery learning  $(2)$
- $(3)$ Pedagogy geared to focus on rote memorisation
- Curriculum which is standardised and does not consider cultural differences  $(4)$

निम्नलिखित में से कौन-सी सामाजिक रचनावादी कक्षा की विशेषता है ?

- अध्यापक द्वारा विद्यार्थियों में प्रतियोगिता उन्मखी दष्टिकोण का विकास करना  $(1)$
- अन्वेषण संबंधी अधिगम लिए अनुकुलित परिवेश  $(2)$
- कंठस्थीकरण पर केन्द्रित शिक्षणशास्त्रीय प्रविधियाँ  $(3)$
- मानकीकृत पाठ्यचर्या जो सांस्कृतिक भिन्नताओं का ध्यान न रखती हो  $(4)$

**[Question ID = 24][Question Description = S24\_CDP\_Q024]**

- 1. 1 [Option ID = 93]
- 2. 2 [Option ID = 94] 3. 3 [Option ID = 95]
- 4. 4 [Option ID = 96]

## **25)**

Students feel more involved and engaged in the process of learning if classroom environment promotes :

- Enquiry about the concept  $(i)$
- Reflection on their thoughts  $(ii)$
- Passive imitation of the teacher  $(iii)$
- (iv) Mere reproduction of knowledge
- $(i)$   $(ii)$  $(1)$
- $(2)$  $(i)$   $(iii)$
- $(3)$  $(ii)$   $(iii)$
- $(4)$  $(iii)$   $(iv)$

विद्यार्थी कक्षा में अधिगम की प्रक्रिया में अधि<mark>क स</mark>क्रिय और सहभागी बना महसूस करते है। यदि कक्षा का परिवेश समन्नत करता है:

- अवधारणाओं के बारे में जिज्ञासा  $(i)$
- अपने विचारों पर विमर्श-चिंतन  $(ii)$
- (iii) अध्यापक का निष्क्रिय अनुकरण
- ज्ञान का मात्र पुनरउत्पादन  $(iv)$
- $(1)$  $(i)$ ,  $(ii)$
- $(i)$ ,  $(iii)$  $(2)$
- $(ii), (iii)$  $(3)$
- $(iii)$ ,  $(iv)$  $(4)$

**[Question ID = 25][Question Description = S24\_CDP\_Q025]**

- 1. 1 [Option ID = 97] 2. 2 [Option ID = 98]
- 3. 3 [Option ID = 99]
- 4. 4 [Option ID = 100]

**26)**  To facilitate students' learning, a teacher should conduct activities which are :

- relevant to their everyday life  $(1)$
- mechanical and require passive listening  $(2)$
- $(3)$ decontextualised
- $(4)$ presented in progressive sequence from complex to simple

विद्यार्थियों के अधिगम को सहज-सुगम बनाने के लिए अध्यापक को किस प्रकार की गतिविधियों क<mark>ा सं</mark>चालन करना चाहिए?

- जो उनके प्रतिदिन के जीवन के लिए प्रासंगिक हो।  $(1)$
- जो यांत्रिक हो और जिसमें निष्क्रिय श्रुवण शामिल हो।  $(2)$
- जो संदर्भ से हटकर हो।  $(3)$
- जो जटिल से सरल की ओर आगे बढ़ते हुए क्रम में प्रस्तुत हो।  $(4)$

**[Question ID = 26][Question Description = S24\_CDP\_Q026]**

1. 1 [Option ID = 101]

- 2. 2 [Option ID = 102] 3. 3 [Option ID = 103]
- 4. 4 [Option ID = 104]

## **27)**

Development of critical thinking in students can be facilitated by emphasising on

- $(1)$ application of learning in varied contexts.
- $(2)$ competition to finish the task at earliest rather than understanding it.
- $(3)$ mere summarisation of notes given by the teacher.
- $(4)$ rote memorisation of content and passive imitation of teacher.

विद्यार्थियों में समालोचनात्मक चिन्तन का विकास किस प्रकार सहज सगम किया जा सकता है?

- विविध संदर्भों में अधिगम के अनुप्रयोग द्वारा  $(1)$
- समझ के स्थान पर कार्य को शीघ्र अति शीघ्र पूरा करने के लिए प्रतियोगिता करवा कर  $(2)$

अध्यापक द्वारा दिए गए व्याख्यान का केवल सारांशीकरण करके  $(3)$ 

विषयवस्तु का कंठस्थीकरण और अध्यापक का निष्क्रिय अनुकरण करके  $(4)$ 

## **[Question ID = 27][Question Description = S24\_CDP\_Q027]**

1. 1 [Option ID = 105]

2. 2 [Option ID = 106] 3. 3 [Option ID = 107]

4. 4 [Option ID = 108]

**28)**  Pace of learning is:

- dependent solely on personal factors.  $(1)$
- $(2)$ dependent solely on environmental factors.
- $(3)$ independent of both personsal and environmental factors.
- $(4)$ dependent on interaction of personal and environmental factors.

## अधिगम को गति :

- पूरी तरह व्यक्तिगत कारकों पर निर्भर है।  $(1)$
- परी तरह वातावरणीय कारकों पर निर्भर है।  $(2)$
- व्यक्तिगत और वातावरणीय कारकों, दोनों से स्वंतत्र है।  $(3)$
- व्यक्तिगत और वातावरणीय कारकों की पारस्परिक क्रिया पर निर्भर है।  $(4)$

## **[Question ID = 28][Question Description = S24\_CDP\_Q028]**

- 1. 1 [Option ID = 109]
- 2. 2 [Option ID = 110] 3. 3 [Option ID = 111]
- 4. 4 [Option ID = 112]
- **29)**  Alternative conceptions of students
	- should be discouraged by ignoring them  $(1)$
	- are not related to thier experiences  $(2)$
	- $(3)$ are always extremely erroneous and represents irrational thinking process
	- illustrates their 'naive' theories constructed in the process of meaning-making  $(4)$

## विद्यार्थियों की वैकल्पिक अवधारणाएँ

- को अनदेखी करके निरूत्साहित की जानी चाहिए  $(1)$
- उनके अनुभवों से संबंधित नहीं है  $(2)$
- हमेशा अंत्यत गलत होती है और तर्कहीन चिंतन प्रक्रिया को दर्शाती है  $(3)$
- अर्थ निर्माण की प्रक्रियाओं में गढ़ी गई सहज संरचनाओं को दर्शाती हैं  $(4)$

## **[Question ID = 29][Question Description = S24\_CDP\_Q029]**

- 1. 1 [Option ID = 113] 2. 2 [Option ID = 114]
- 3. 3 [Option ID = 115]
- 4. 4 [Option ID = 116]
- **30)**  While teaching a concept, it is important to avoid :
	- making connections among different aspects of the concept.  $(1)$
	- highlighting cause-effect relations.  $(2)$
	- $(3)$ giving non-exemplars related to concept.
	- $(4)$ presenting the content of concept disconnected chunks of information.

किसी भी अवधारणा का शिक्षण करते समय किस बात से बचना महत्वपूर्ण है?

- अवधारणाओं के विभिन्न पहलुओं के मध्य सम्बद्धता स्थापित करना।  $(1)$
- कारक-प्रभाव संबंधों को रेखांकित करना।  $(2)$
- अवधारणाओं को गैर उदाहरणों के साथ प्रस्तुत करना।  $(3)$
- समप्रत्ययों की विषयवस्तु को जानकारियों के असम्बन्धित खण्डो के रूप में प्रस्तुत करना।  $(4)$

**[Question ID = 30][Question Description = S24\_CDP\_Q030]** 1. 1 [Option ID = 117]

- 2. 2 [Option ID = 118]
- 3. 3 [Option ID = 119]
- 4. 4 [Option ID = 120]

Topic:‐ MATH\_P2\_CTET

**1)**  If  $x = \sqrt{(2019)^2 + 2019 + 2020}$ , then the value of  $(2x-1)$  is : 4040  $(1)$  $(2)$ 4038  $(3)$ 4039  $(4)$ 4041 यदि  $x = \sqrt{(2019)^2 + 2019 + 2020}$  है, तो (2x-1) का मान है:  $(1)$ 4040  $(2)$ 4038  $(3)$ 4039  $(4)$ 4041 **[Question ID = 31][Question Description = S24\_Maths Content/Pedagogy\_Q031]**

1. 1 [Option ID = 121]

- 2. 2 [Option ID = 122]
- 3. 3 [Option ID = 123] 4. 4 [Option ID = 124]

**2)** 

What is the sum of the greatest and the smallest of the following fractions

 $\frac{4}{9}$ ,  $\frac{5}{6}$ ,  $\frac{7}{12}$ ,  $\frac{11}{24}$  and  $\frac{8}{11}$  ?  $\frac{17}{12}$  $(1)$ 37  $(2)$ 36 23  $(3)$ 18 31  $(4)$ 24

निम्न भिन्नों में सबसे बड़ी तथा सबसे छोटी भिन्नों का योग क्या है?  $\frac{4}{9}$ ,  $\frac{5}{6}$ ,  $\frac{7}{12}$ ,  $\frac{11}{24}$  और  $\frac{8}{11}$  $\frac{17}{12}$  $(1)$  $\frac{37}{36}$  $(2)$  $\frac{23}{18}$  $(3)$  $31$  $(4)$ 24 **[Question ID = 32][Question Description = S24\_Maths Content/Pedagogy\_Q032]** 1. 1 [Option ID = 125] 2. 2 [Option ID = 126] 3. 3 [Option ID = 127] 4. 4 [Option ID = 128]**3)**  What is the reciprocal of *x*, where  $x = \left(\frac{2}{3}\right)^{-3} \div \left(\frac{1}{2}\right)^{2} \times \left(\frac{2}{3}\right)^{2}$ ?  $\frac{1}{6}$  $(1)$  $\frac{1}{9}$  $(2)$  $\frac{1}{3}$  $(3)$  $\frac{2}{9}$  $(4)$ 

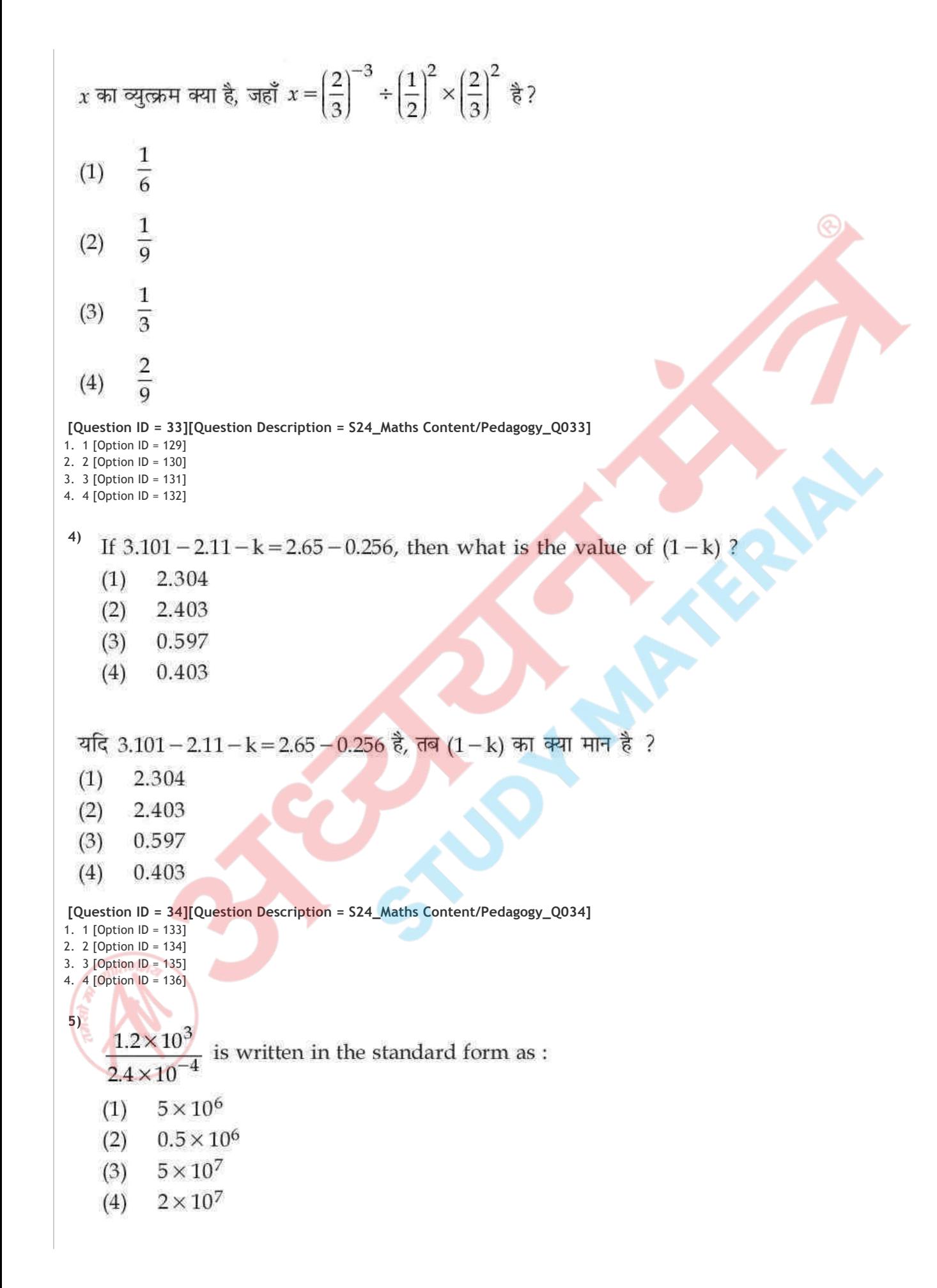

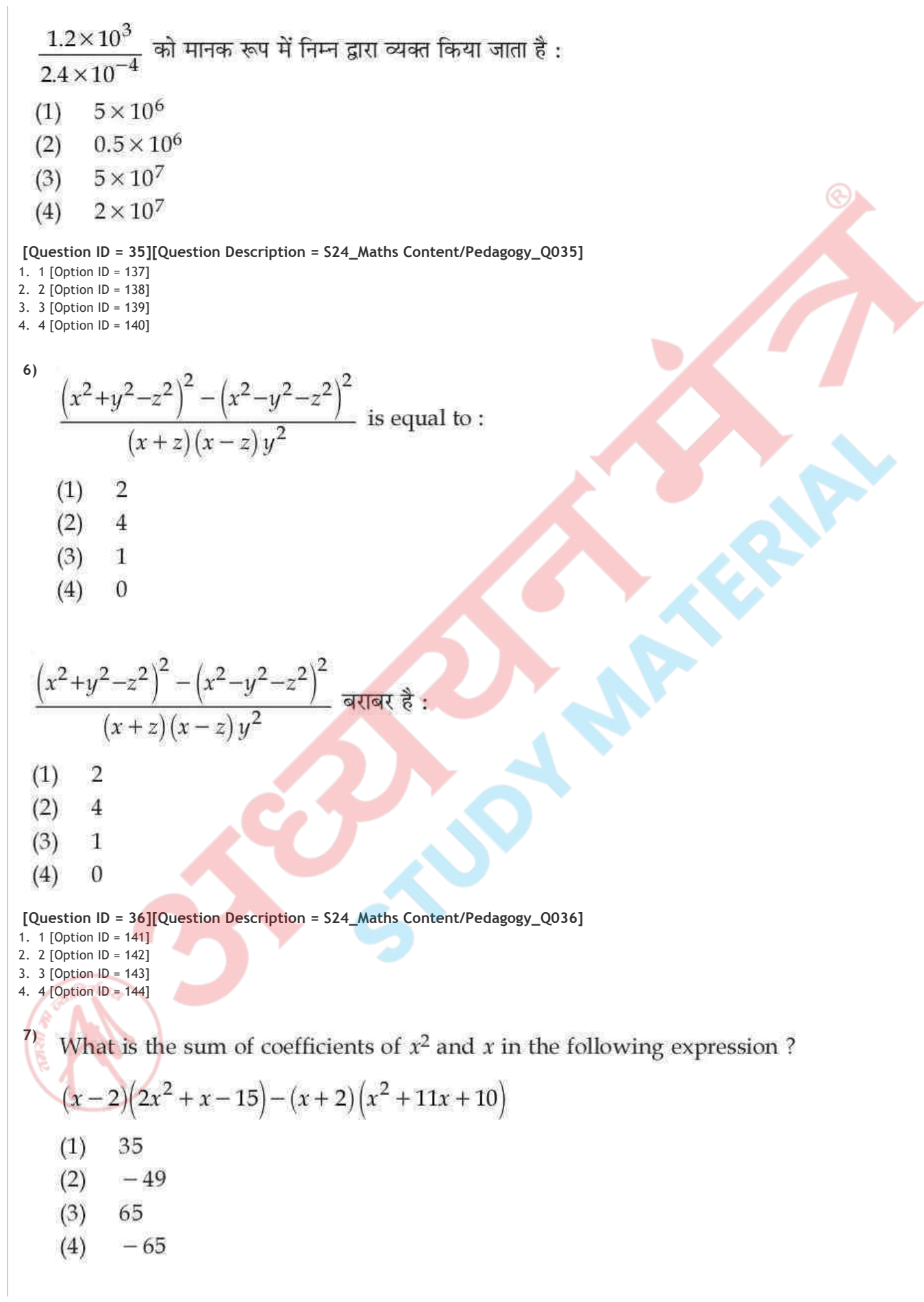

$$
\begin{array}{ll}\n\text{F1} & \text{exi} \\
\text{F2} & \text{exi} \\
\text{F3} & \text{exi} \\
\text{F4} & \text{exi} \\
\text{F5} & \text{exi} \\
\text{F6} & \text{exi} \\
\text{F7} & \text{exi} \\
\text{F8} & \text{exi} \\
\text{F9} & \text{exi} \\
\text{F1} & \text{exi} \\
\text{F2} & \text{exi} \\
\text{F1} & \text{exi} \\
\text{F2} & \text{exi} \\
\text{F1} & \text{exi} \\
\text{F2} & \text{exi} \\
\text{F1} & \text{exi} \\
\text{F2} & \text{exi} \\
\text{F1} & \text{exi} \\
\text{F2} & \text{exi} \\
\text{F3} & \text{exi} \\
\text{F4} & \text{exi} \\
\text{F5} & \text{F6} \\
\text{F6} & \text{F7} & \text{F8} \\
\text{F7} & \text{F8} & \text{F9} \\
\text{F8} & \text{F9} & \text{F1} \\
\text{F9} & \text{F1} & \text{F1} \\
\text{F1} & \text{F1} & \text{F2} & \text{F1} \\
\text{F1} & \text{F1} & \text{F2} & \text{F1} \\
\text{F1} & \text{F1} & \text{F2} & \text{F1} \\
\text{F1} & \text{F2} & \text{F3} & \text{F2} \\
\text{F1} & \text{F1} & \text{F2} & \text{F1} \\
\text{F1} & \text{F2} & \text{F1} & \text{F2} \\
\text{F1} & \text{F1} & \text{F2} & \text{F1} \\
\text{F2} & \text{F1} & \text{F2} & \text{F1} \\
\text{F1} & \text{F1} & \text{F2} & \
$$

**[Question ID = 37][Question Description = S24\_Maths Content/Pedagogy\_Q037]**

- 1. 1 [Option ID = 145] 2. 2 [Option ID = 146]
- 3. 3 [Option ID = 147]
- 4. 4 [Option ID = 148]

**8)**  The solution of the equation

$$
\frac{y+6}{4} + \frac{y-3}{5} = \frac{5y-4}{8}
$$

is also the solution of the equation:

(1) 
$$
\frac{y+5}{2} = \frac{1}{4} + \frac{y+3}{5}
$$
  
(2) 
$$
\frac{y+5}{2} = \frac{1}{2} - \frac{y+3}{5}
$$
  

$$
y-5 = 1 \t y-3
$$

$$
(3) \quad \frac{y}{2} = \frac{1}{2} + \frac{y}{5}
$$

(4)  $\frac{y+3}{5} = \frac{1}{2} - \frac{y-5}{2}$ 

समीकरण  $\frac{y+6}{4} + \frac{y-3}{5} = \frac{5y-4}{8}$  का हल, निम्न समीकरण का भी हल है :

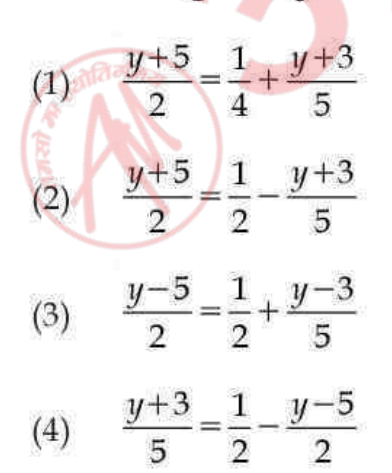

**[Question ID = 38][Question Description = S24\_Maths Content/Pedagogy\_Q038]**

1. 1 [Option ID = 149]

- 2. 2  $[Option ID = 150]$
- 3. 3 [Option ID = 151] 4. 4 [Option ID = 152]

**9)** 

On selling a calculator for ₹980, a person loses  $6\frac{2}{3}$ %. For how much (in ₹) should he sell

it to gain 8%?

- 1132  $(1)$
- $(2)$ 1134
- $(3)$ 1240
- $(4)$ 1244

एक कैलकुलेटर को ₹ 980 में बेचने पर एक व्यक्ति को  $6\frac{2}{3}$ % की हानि होती है । वह इसको कितने ₹ में बेचे ताकि

उसे लाभ 8% प्राप्त हो ?

- 1132  $(1)$
- 1134  $(2)$
- 1240  $(3)$
- $(4)$ 1244

**[Question ID = 39][Question Description = S24\_Maths Content/Pedagogy\_Q039]**

- 1. 1 [Option ID = 153]
- 2. 2 [Option ID = 154] 3. 3 [Option ID = 155]
- 4. 4 [Option ID = 156]

 $(4)$ 

**10)**  If  $3x + \frac{1}{2x} = 5$ , then what will be the value of  $3x^2 + (12x^2)^{-1}$ ?  $7\frac{1}{3}$  $(1)$  $6\frac{2}{3}$  $(2)$  $8\frac{1}{3}$  $(3)$ 

47. 
$$
3x + \frac{1}{2x} = 5
$$
  $\frac{3}{6}$ ,  $\frac{3}{3}x^2 + (12x^2)^{-1}$   $\frac{3}{4}$ 

\n5.  $\frac{3}{6}$ ,  $3x^2 + (12x^2)^{-1}$   $\frac{3}{4}$ 

\n6.  $\frac{2}{3}$ 

\n7.  $\frac{1}{3}$ 

\n8.  $\frac{1}{3}$ 

\n9.  $\frac{2}{3}$ 

 $(4)$  $\lambda$  $\overline{3}$ 

**[Question ID = 40][Question Description = S24\_Maths Content/Pedagogy\_Q040]**

1. 1 [Option ID = 157]

- 2. 2 [Option ID = 158] 3. 3 [Option ID = 159]
- 4. 4 [Option ID = 160]

**11)** 

In  $\Delta PQR$ , side QR is produced to a point T and side PQ is produced to a point X. If  $\angle$ PRT = 136° and  $\angle$ RQX = 104°, then the complement of  $\angle$ P is:

- $30^\circ$  $(1)$
- $50^{\circ}$  $(2)$
- $60^\circ$  $(3)$
- $66^\circ$  $(4)$

त्रिभुज PQR में, भुजा QR को एक बिंदु T तक बढ़ाया जाता है और भुजा PQ को बिंदु X तक बढ़ाया जाता है। यदि ∠PRT = 136° तथा ∠RQX = 104° है, तो ∠P का पूरक है:

- $30^\circ$  $(1)$
- $(2)$  $50^\circ$
- $60^\circ$  $(3)$
- $66^\circ$  $(4)$

**[Question ID = 41][Question Description = S24\_Maths Content/Pedagogy\_Q041]**

```
1. 1 [Option ID = 161]
2. 2 [Option ID = 162]
3. 3 [Option ID = 163]
4. 4 [Option ID = 164]
```

```
12)
```
If the complement of an angle  $x$  is equal to the supplement of angle  $4x$  and the supplement of an angle *y* is 4 times its complement, then what is the value of  $(x + y)$ ?

- $(1)$  $80^\circ$
- $90^\circ$  $(2)$
- $100^\circ$  $(3)$
- $120^\circ$  $(4)$

यदि कोण  $x$  का पूरक कोण  $4x$  के संपूरक के बराबर है, और कोण  $y$  का संपूरक अपने पूरक का चार गुना है, तब  $(x+y)$  का मान है:  $80^\circ$  $(1)$  $90^\circ$  $(2)$  $(3)$  $100^\circ$  $(4)$  $120^\circ$ **[Question ID = 42][Question Description = S24\_Maths Content/Pedagogy\_Q042]** 1. 1 [Option ID = 165] 2. 2 [Option ID = 166] 3. 3 [Option ID = 167] 4. 4 [Option ID = 168] **13)**  In a quadrilateral ABCD,  $\angle C = 72^{\circ}$  and  $\angle D = 80^{\circ}$ . The bisectors of  $\angle A$  and  $\angle B$  meet at a point P inside the quadrilateral. What is the measure of  $\angle$ APB?  $70^{\circ}$  $(1)$  $76^\circ$  $(2)$ 78°  $(3)$  $86^{\circ}$  $(4)$ चतुर्भुज ABCD में, ∠C=72° तथा ∠D=80° है। ∠A और ∠B के समद्विभाजक, चतुर्भुज के अंदर बिंदु P पर मिलते हैं। ∠APB की माप है :  $70^{\circ}$  $(1)$  $76^\circ$  $(2)$ 78°  $(3)$  $(4)$  $86^\circ$ **[Question ID = 43][Question Description = S24\_Maths Content/Pedagogy\_Q043]** 1. 1 [Option ID = 169] 2. 2 [Option ID = 170] 3. 3 [Option ID = 171] 4. 4 [Option ID = 172]**14)**  If  $x$ ,  $y$  and  $z$  are the number of faces, edges and vertices respectively of a pentagonal

pyramid, then what is the value of 
$$
\left(\frac{x+y-z}{2}\right)^2 + 1
$$
 ?

$$
(1) \quad 22
$$

- $(2)$ 24
- $(3)$ 26
- $(4)$ 28

यदि किसी पंचभूजीय आधार वाले पिरामिड के फलकों, किनारों और शीर्षों की संख्याएँ क्रमश: x, y और z हैं, तो

$$
\left(\frac{x+y-z}{2}\right)^2 + 1 \text{ and } \sin \theta:
$$
  
(1) 22  
(2) 24  
(3) 26  
(4) 28

**[Question ID = 44][Question Description = S24\_Maths Content/Pedagogy\_Q044]**

1. 1 [Option ID = 173] 2. 2 [Option ID = 174]

3. 3 [Option ID = 175]

4. 4 [Option ID = 176]

**15)** 

In which of the following cases, the construction of a quadrilateral ABCD is not possible?

- $(1)$  $AB = 4.8$  cm, BC=4.3 cm, CD=3.6 cm, AD=4.2 cm and AC=6 cm
- $AB = 7$  cm, BC=8 cm, AD=10 cm,  $\angle A = 120^\circ$  and  $\angle B = 80^\circ$  $(2)$
- AB=9 cm, BC=7.6 cm,  $\angle A = 60^\circ$ ,  $\angle B = 120^\circ$  and  $\angle D = 80^\circ$  $(3)$
- $AB = 8$  cm, BC = 10 cm,  $\angle A = 75^\circ$ ,  $\angle B = 150^\circ$  and  $\angle C = 135^\circ$  $(4)$

निम्न किस स्थिति में, एक चतुर्भुज ABCD की रचना संभव नहीं है ?

- $(1)$  $AB = 4.8$  cm, BC = 4.3 cm, CD = 3.6 cm, AD = 4.2 cm और AC = 6 cm
- $AB = 7$  cm,  $BC = 8$  cm,  $AD = 10$  cm,  $\angle A = 120^{\circ}$  और  $\angle B = 80^{\circ}$  $(2)$
- $AB = 9$  cm, BC = 7.6 cm,  $\angle A = 60^{\circ}$ ,  $\angle B = 120^{\circ}$  और  $\angle D = 80^{\circ}$  $(3)$
- AB=8 cm, BC=10 cm, ∠A=75°, ∠B=150° और ∠C=135°  $(4)$

**[Question ID = 45][Question Description = S24\_Maths Content/Pedagogy\_Q045]**

- 1. 1 [Option ID = 177]
- 2. 2 [Option ID = 178] 3. 3 [Option ID = 179]
- 4. 4 [Option ID = 180]

**16)** 

The area of a trapezium is  $1.6 \text{ m}^2$  and the distance between its parallel sides is 10 dm. If one of its parallel sides is longer than the other by 8 dm, then the longer parallel side is:

- $(1)$ 140 cm
- $(2)$ 180 cm
- $(3)$ 200 cm
- $(4)$ 280 cm

किसी समलंब का क्षेत्रफल 1.6 m<sup>2</sup> है और इसकी समांतर भूजाओं के बीच की दूरी 10 dm है। यदि समांतर भजाओं में से एक दूसरी से 8 dm अधिक है. तो समांतर भजाओं में बड़ी भजा की लंबाई है :

- $(1)$ 140 cm
- $(2)$ 180 cm
- $(3)$ 200 cm
- $(4)$ 280 cm

#### **[Question ID = 46][Question Description = S24\_Maths Content/Pedagogy\_Q046]**

- 1. 1 [Option ID = 181]
- 2. 2 [Option ID = 182]
- 3. 3 [Option ID = 183] 4. 4 [Option ID = 184]
- **17)**

The height of a solid right circular cylinder is 15 cm. If 4 times its curved surface area is equal to 6 times the sum of areas of its bases, then its volume (in  $\text{cm}^3$ ) is equal to :

- $900 \pi$  $(1)$
- $(2)$  $1200 \pi$
- $1350 \pi$  $(3)$
- $(4)$  $1500 \pi$

किसी ठोस लंब वृत्तीय बेलन की ऊंचाई 15 cm है। यदि इसके वक्र पृष्ठीय क्षेत्रफल का 4 गुना इसके आधारों के क्षेत्रफलों के योग के 6 गुने के बराबर है, तो बेलन का आयतन (cm3 में) बराबर है:

- $(1)$  $900 \pi$
- $(2)$  $1200 \pi$
- $(3)$  $1350 \pi$
- $(4)$  $1500 \pi$

**[Question ID = 47][Question Description = S24\_Maths Content/Pedagogy\_Q047]**

- 1. 1 [Option ID = 185] 2. 2 [Option ID = 186]
- 3. 3 [Option ID = 187]
- 4. 4 [Option ID = 188]

#### **18)**

The internal length of a rectangular water tank is 5 m and depth is 1.5 m. If it can hold 30000 litres of water, what is the internal width of the tank?

- $3.5 \text{ m}$  $(1)$
- $(2)$  $4<sub>m</sub>$
- 4.2 m  $(3)$
- $(4)$  $4.5 \text{ m}$

आयताकार पानी की एक टंकी की आंतरिक लंबाई 5 m है और गहराई 1.5 m है। यदि इसमें 30,000 लीटर पानी भर सकता है, तो इस टंकी की आंतरिक चौडाई क्या है ?

- $3.5<sub>m</sub>$  $(1)$
- $4<sub>m</sub>$  $(2)$
- $(3)$ 4.2 m
- $(4)$ 4.5 m

#### **[Question ID = 48][Question Description = S24\_Maths Content/Pedagogy\_Q048]**

- 1. 1 [Option ID = 189]
- 2. 2 [Option ID = 190]
- 3. 3 [Option ID = 191] 4. 4 [Option ID = 192]
- **19)**  What is the mean of mode, median and range of the data given below?
	- 9, 11, 4, 7, 10, 23, 21, 29, 23, 33, 18
	- 20  $(1)$
	- 21  $(2)$
	- $\frac{68}{3}$  $(3)$
	- $\frac{70}{3}$  $(4)$

निम्न आंकड़ों के बहुलक, माध्यक तथा परिसर का माध्य क्या है 9, 11, 4, 7, 10, 23, 21, 29, 23, 33, 18 20  $(1)$  $(2)$ 21 68  $(3)$  $\overline{\mathbf{3}}$ 

70  $(4)$ 

 $\overline{3}$ 

**20) [Question ID = 49][Question Description = S24\_Maths Content/Pedagogy\_Q049]** 1. 1 [Option ID = 193] 2. 2 [Option ID = 194] 3. 3 [Option ID = 195] 4. 4 [Option ID = 196]

Numbers 35, 36, 37, ..., 64 are written on cards (one number on one card) and put in a box. A card is drawn at random from the box. What is the probability that the number on the card drawn is divisible by 3 or 5?

- $(1)$  $\overline{2}$
- $\frac{7}{15}$  $(2)$
- $\frac{1}{3}$  $(3)$
- 13  $(4)$ 30

संख्याएँ 35, 36, 37, . . , 64 विभिन्न कार्ड़ों पर लिखी जाती हैं (एक कार्ड पर एक संख्या) और फिर उन्हें एक बक्से में डाल दिया जाता है। बक्से में से एक कार्ड यदृच्छ रूप से निकाला जाता है। इस निकाले गए कार्ड पर लिखी संख्या 3 या 5 से विभाज्य है, इसकी क्या प्रायिकता है ?

- $\frac{1}{2}$  $(1)$  $(2)$  $\overline{15}$  $\mathbf{1}$  $(3)$
- 13  $(4)$ 30

**[Question ID = 50][Question Description = S24\_Maths Content/Pedagogy\_Q050]**

- 1. 1 [Option ID = 197]
- 2. 2 [Option ID = 198] 3. 3 [Option ID = 199]
- 4. 4 [Option ID = 200]
- **21)**

Ms. Anita is observing children for addition of algebraic expressions. Which of the following is most appropriate for Ms. Anita to look for in the responses of the children?

- $(1)$ Strategies a child is applying and child's progress towards higher level strategies
- $(2)$ How correctly the child is solving problems on addition of algebraic expressions
- $(3)$ How quickly the child is solving problems on addition of algebraic expressions
- $(4)$ How neatly the child is solving problems on addition of algebraic expressions

स.श्री. अनीता बीजीय व्यंजको के योग के लिए बच्चों का अवलोकन कर रही हैं।

निम्नलिखित में से बच्चों की किन प्रक्रियाओं पर ध्यान देना सू.श्री. अनीता के लिए सबसे उपयुक्त है?

- योजनाएँ जिनका बच्चा अनप्रयोग कर रहा है तथा बच्चे की उच्च स्तरीय योजनाओं की ओर प्रगति  $(1)$
- कितने सही रूप से बच्चा बीजय व्यंजकों के योग पर समस्याएँ हल कर रहा है  $(2)$
- कितनी जल्दी बच्चा बीजीय व्यंजकों के योग पर समस्याओं को हल कर रहा है  $(3)$
- कितनी सफाई से बच्चा बीजीय व्यंजकों के योग पर समस्याओं को हल कर रहा है  $(4)$

**[Question ID = 51][Question Description = S24\_Maths Content/Pedagogy\_Q051]**

- 1. 1 [Option ID = 201] 2. 2 [Option ID = 202]
- 3. 3 [Option ID = 203]
- 4. 4 [Option ID = 204]
- **22)**  Which of the following is a least appropriate strategy which will help students in constructing their knowledge?
	- Activity based method  $(1)$
	- Inductive deductive method  $(2)$
	- Problem solving method  $(3)$
	- Lecture method  $(4)$

निम्नलिखित में से कौन–सी विधि विद्यार्थियों <mark>की उनके ज्ञान के</mark> निर्माण में सहायता करने के लिए सबसे कम रूप से उपयुक्त होगी ?

- गतिविधि आधारित विधि  $(1)$
- आगमनात्मक निगमनात्मक विधि  $(2)$
- समस्या समाधान विधि  $(3)$
- व्याख्यान विधि  $(4)$

### **[Question ID = 52][Question Description = S24\_Maths Content/Pedagogy\_Q052]**

- 1. 1 [Option ID = 205]
- 2. 2 [Option ID = 206] 3. 3 [Option ID = 207]
- 4. 4 [Option ID = 208]

## **23)**

A child is in which level of geometrical thinking according to Van Hieles if he/she is able to deduce general properties of geometrical shapes and is able to prove theorems?

- Level 0  $(1)$
- Level 4  $(2)$
- Level<sub>2</sub>  $(3)$
- $(4)$ Level 3

वैन हैले के अनुसार बच्चा ज्यामितीय चिंतन के किस स्तर पर है अगर वह ज्यामितीय आकृतियों के सामान्य गुणों का निगमन कर लेता है और प्रमेयों को प्रमाणित कर लेता है ?

- स्तर 0  $(1)$
- $(2)$ स्तर 4
- $(3)$ स्तर 2
- $(4)$ स्तर 3

#### **[Question ID = 53][Question Description = S24\_Maths Content/Pedagogy\_Q053]**

- 1. 1 [Option ID = 209]
- 2. 2 [Option ID = 210] 3. 3 [Option ID = 211]
- 4. 4 [Option ID = 212]

### **24)**

While measuring the length of a straight line, a child in the class states that, "Any point on my scale/ruler can be taken as the starting point".

- The child is unable to conserve the idea of measurement  $(1)$
- $(2)$ The child needs to be corrected as only  $0$  can be used as the starting point
- $(3)$ The child is able to conserve the idea of measurement
- $(4)$ Such responses need to be discouraged in a mathematics classroom

अपनी कक्षा में एक सीधी रेखा की लम्बाई का मापन करते हुए एक बालिका उल्लेख करती है कि- ''मेरे पैमाने (स्केल) पर कोई भी बिन्दु एक आरंभिक बिन्दु के रूप में लिया जा सकता है।''

- बालिका मापन की अवधारणा के प्रति समझ नहीं बना पाई है/का संरक्षण नहीं कर पाई है।  $(1)$
- बालिका को यहाँ पर सही करने की जरूरत है कि केवल 0 ही आरंभिक बिन्दु के तौर पर लिया जा सकता  $(2)$ है
- बालिका मापन की अवधारणा के प्रति समझ बना पाई है/का संरक्षण कर पाई है  $(3)$
- गणित की कक्षा में इस तरह के उत्तरों को हतोत्साहित करना चाहिए  $(4)$

```
[Question ID = 54][Question Description = S24_Maths Content/Pedagogy_Q054]
```

```
1. 1 [Option ID = 213]
2. 2 [Option ID = 214]
```

```
3. 3 [Option ID = 215]
```

```
4. 4 [Option ID = 216]
```

```
25)
```
Ability of solving mathematical questions is independent of :

- Practicing mathematical concepts  $(1)$
- $(2)$ Understanding of mathematical concepts
- $(3)$ Visualisation of mathematical concepts
- Gender and caste  $(4)$

गणितीय प्रश्नों को हल करने की क्षमता दिया पर निर्भर **नहीं** करती

- गणितीय अवधारणाओं के अभ्यास  $(1)$
- गणितीय अवधारणाओं की समझ  $(2)$
- गणितीय अवधारणाओं के दृश्यीकरण  $(3)$
- जेंडर व जाति  $(4)$

#### **[Question ID = 55][Question Description = S24\_Maths Content/Pedagogy\_Q055]**

- 1. 1 [Option ID = 217]
- 2. 2 [Option ID = 218] 3. 3 [Option ID = 219]
- 4. 4 [Option ID = 220]

## **26)**

Which of the following statement is NOT correct with regard to the nature of mathematics?

- Primary level mathematics is concrete and does not require abstraction  $(1)$
- Mathematics uses special vocabulary to communicate ideas precisely  $(2)$
- $(3)$ Mathematical concepts are hierarchical in nature
- Mathematics involves deductive reasoning  $(4)$

निम्नलिखित में से कौन-सा कथन गणित की प्रकृति <mark>के संबंध में सही **नहीं** है</mark> ?

- प्राथमिक स्तर का गणित मूर्त है और इसमें अमुर्तता की आवश्यकता नहीं है  $(1)$
- गणित में अवधारणाओं को यथातथ्य (सुस्पष्ट) रूप से सम्प्रेषित करने के लिए विशेष शब्दावली का प्रयोग  $(2)$ किया जाता है
- गणितीय अवधारणाओं की प्रकृति पदानक्रमित होती है  $(3)$
- गणित में निगमनात्मक तार्किकता शामिल है  $(4)$

**[Question ID = 56][Question Description = S24\_Maths Content/Pedagogy\_Q056]**

- 1. 1 [Option ID = 221]
- 2. 2 [Option ID = 222] 3. 3 [Option ID = 223]
- 4. 4 [Option ID = 224]

## **27)**

In mathematics class, teacher asked Raman, "If the interior angles of a triangle are in the ratio  $2:3:4$ . Then what is the measurement of these angles ? Raman responded the measurement of the angles as 40°, 60° and 80°. Which ability of Raman is showed through his response?

- $(1)$ Counting ability
- $(2)$ Proportional thinking
- $(3)$ Ability of measurement
- Rote memorization  $(4)$

गणित की कक्षा में शिक्षिका ने रमन से पछा कि अगर किसी त्रिभज के आंतरिक कोण 2:3:4 के अनपात में हैं तो उसके इन कोणों का माप क्या होगा? इस पर रमन ने कहा कि कोणों का माप 40°, 60°, और 80° होगा। रमन का उत्तर उसकी किस क्षमता को दर्शाता है ?

- गिनने को क्षमता  $(1)$
- $(2)$ समानुपातिक चिंतन
- मापने की क्षमता  $(3)$
- रट कर याद करने की क्षमता  $(4)$

**[Question ID = 57][Question Description = S24\_Maths Content/Pedagogy\_Q057]**

- 1. 1 [Option ID = 225]
- 2. 2 [Option ID = 226] 3. 3 [Option ID = 227]
- 4. 4 [Option ID = 228]

## **28)**

Which of the following statement regarding mathematics teaching - learning is NOT correct?

- Mathematical knowledge can be created in primary classes through observation of  $(1)$ patterns and generalisations
- $(2)$ Mathematical learning is also a social process involving dialogue
- $(3)$ Culture and context has no role in constructing mathematical knowledge
- $(4)$ A good mathematics teacher can enhance the interest of students in mathematics

गणित के शिक्षण - अधिगम के बारे में कौन-सा कथन सही नहीं है?

- प्राथमिक कक्षाओं में गणित का ज्ञान प्रतिरूपों और सामान्यीकरण के अवलोकन के माध्यम से सुजित किया  $(1)$ जा सकता है
- गणित का अधिगम संवाद आधारित एक सामाजिक प्रक्रिया भी है  $(2)$
- गणितीय ज्ञान <mark>के सृजन में संस्कृ</mark>ति और संदर्भों को कोई भूमिका नहीं है  $(3)$
- गणित <u>की अच्छी अध्या</u>पिका विद्यार्थियों की गणित में रूचि का संवर्द्धन कर सकती है  $(4)$

```
[Question ID = 58][Question Description = S24_Maths Content/Pedagogy_Q058]
```

```
1. 1 [Option ID = 229]
```

```
2. 2 [Option ID = 230]
3. 3 [Option ID = 231]
```

```
4. 4 [Option ID = 232]
```

```
29)
```
Which of the following is a least effective pedagogical tool for an inclusive mathematics classroom?

- Use of ICT tools  $(1)$
- $(2)$ Use of standardized tests
- Use of models, such as tactile graphs and abacus  $(3)$
- $(4)$ Use of formative and summative tests

निम्नलिखित में से कौन–सी गणित की समावेशी कक्षा के लिए सबसे कम प्रभावशाली शिक्षण शास्त्रीय प्रणाली है ?

- ICT (सूचना सम्प्रेषणात्मक तकनीकी) का उपयोग  $(1)$
- मानकीकृत टैस्टों का प्रयोग  $(2)$
- मॉडल, जैसे कि स्पर्शीय आरेख और गिनतारा का प्रयोग  $(3)$
- रचनात्मक और योगात्मक टैस्टों का प्रयोग  $(4)$

**[Question ID = 59][Question Description = S24\_Maths Content/Pedagogy\_Q059]**

- 1. 1 [Option ID = 233]
- 2. 2 [Option ID = 234]
- 3. 3 [Option ID = 235] 4. 4 [Option ID = 236]

**30)**  Which of the following is least related to mathematics?

- Deductive reasoning  $(1)$
- $(2)$ Logical reasoning
- Experimentation  $(3)$
- Axioms  $(4)$

## निम्नलिखित में से कौन-सा गणित से सबसे कम रूप से संबद्ध है ?

- निगमनात्मक विवेचन  $(1)$
- तार्किक विवेचन  $(2)$
- प्रयोग  $(3)$
- स्वयंसिद्ध  $(4)$

**[Question ID = 60][Question Description = S24\_Maths Content/Pedagogy\_Q060]**

- 1. 1 [Option ID = 237] 2. 2 [Option ID = 238]
- 3. 3 [Option ID = 239]
- 4. 4 [Option ID = 240]

### Topic:‐ SCIENCE\_P2\_CTET

- Read the statements below and choose the correct option : **1)** 
	- $S_1$ : All Combustion reactions are exothermic reactions.
	- S<sub>2</sub>: Oxygen is added and heat is released in all these reactions.
	- $(1)$ Both  $S_1$  and  $S_2$  are true and  $S_2$  is the correct explanation for  $S_1$
	- Both  $S_1$  and  $S_2$  are true but  $S_2$  is not the correct explanation for  $S_1$  $(2)$
	- $S_1$  is true but  $S_2$  is false  $(3)$
	- $S_1$  is false but  $S_2$  is true  $(4)$

निम्नलिखित कथनों को पढिये और सही विकल्प का चनाव कीजिए :

- $\mathbf{S}_{\mathbf{1}}$ : दहन की सभी अभिक्रियाएँ ऊष्माक्षेपी अभिक्रियाएँ होती हैं।
- S.: इन सभी अभिक्रियाओं में ऑक्सीजन का संयोजन होता है और ऊष्मा उत्सर्जित होती है।
- $S_1$  और  $S_2$  दोनों सत्य हैं और  $S_1$  के लिए  $S_2$  सही व्याख्या है।  $(1)$
- $S_1$  और  $S_2$  दोनों सत्य हैं किन्तु  $S_1$  के लिए  $S_2$  सही व्याख्या नहीं है।  $(2)$
- S, सत्य है किन्तु S, असत्य है।  $(3)$
- $S_1$  असत्य है किन्तु  $S_2$  सत्य है।  $(4)$

## **[Question ID = 61][Question Description = S24\_Science\_Q061]**

- 1. 1 [Option ID = 241]
- 2. 2 [Option ID = 242] 3. 3 [Option ID = 243]
- 4. 4 [Option ID = 244]

 $(4)$ 

**2)**   $(R_1)$  Reaction 1: Barium chloride reacts with Sodium Sulphate. Magnesium oxide reacts with carbon dioxide.  $(R<sub>2</sub>)$  Reaction 2: Which of the following is true?

## $R_{1}$

- Combination reaction  $(1)$
- $(2)$ Double displacement reaction

Combination reaction

 $(3)$ Displacement reaction Decomposition reaction Combination reaction Double Displacement reaction Displacement reaction

 $R_{2}$ 

- बेरियम क्लोराइड सोडियम सल्फेट से अभिक्रिया करता है।  $(R_1)$ : अभिक्रिया 1:
- मैग्नीशियम ऑक्साइड कार्बन डाइऑक्साइड से अभिक्रिया करता है।  $(R<sub>2</sub>)$ : अभिक्रिया 2:

निम्नलिखित में से क्या सत्य है?

## $R_{1}$

- संयोजन अभिक्रिया  $(1)$
- द्वि-विस्थापन अभिक्रिया  $(2)$
- विस्थापन अभिक्रिया  $(3)$
- संयोजन अभिक्रिया  $(4)$

 $R<sub>2</sub>$ वियोजन अभिक्रिया संयोजन अभिक्रिया द्विविस्थापन अभिक्रिया विस्थापन अभिक्रिया

**[Question ID = 62][Question Description = S24\_Science\_Q062]**

- 1. 1 [Option ID = 245]
- 2. 2 [Option ID = 246] 3. 3 [Option ID = 247]
- 4. 4 [Option ID = 248]
- **3)**  Read the statements below and choose the correct option :
	- $S_1$ : Physical changes are always reversible.
	- S<sub>2</sub>: No new product is formed in a physical change.
	- Both  $S_1$  and  $S_2$  are true and  $S_2$  is the correct explanation for  $S_1$  $(1)$
	- Both  $S_1$  and  $S_2$  are true but  $S_2$  is not the correct explanation for  $S_1$  $(2)$
	- $S_1$  is true but  $S_2$  is false  $(3)$
	- $S_1$  is false but  $S_2$  is true  $(4)$

निम्नलिखित कथनों को पढ़िए और सही विकल्प का चयन कीजिए:

S1: भौतिक परिवर्तन सर्वदा उत्क्रमणीय होते हैं।

 $S<sub>2</sub>$ : भौतिक परिवर्तन में कोई नया उत्पाद निर्मित नही होता

- $S_1$  और  $S_2$  दोनों सत्य हैं और  $S_1$  की  $S_2$  सही व्याख्या है।  $(1)$
- $\mathbf{S_{1}}$  और  $\mathbf{S_{2}}$  दोनों सत्य हैं किन्तु  $\mathbf{S_{1}}$  की  $\mathbf{S_{2}}$  सही व्याख्या नहीं है।  $(2)$
- (3)  $S_1$  सत्य है किन्तु  $S_2$  असत्य है।
- $S_1$  असत्य है किन्तु  $S_2$  सत्य है।  $(4)$

```
[Question ID = 63][Question Description = S24_Science_Q063]
```

```
1. 1 [Option ID = 249]
```

```
2. 2 [Option ID = 250]
3. 3 [Option ID = 251]
```

```
4. 4 [Option ID = 252]
```
 $(a)$ 

**4)**  Match the following for flame of a candle.

## $\mathbf{A}$

- Hottest part  $(a)$
- $(b)$ Moderately Hot
- $(c)$ Least Hot
- 
- Innermost zone of unburnt wax vapors
- Middle zone of partial combustion  $(ii)$
- $(iii)$ Outermost zone of complete combustion
- $(1)$ (a)-(iii), (b)-(i), (c)-(ii)
- $(2)$ (a)-(ii), (b)-(iii), (c)-(i)
- $(3)$ (a)-(i), (b)-(ii), (c)-(iii)
- $(4)$ (a)-(iii), (b)-(ii), (c)-(i)

मोमबत्ती की ज्वाला के लिए निम्नलिखित को सुमेलित कीजिए:

B

 $(i)$ 

- सर्वाधिक गर्म भाग अनजली मोम की वाष्प का अन्तरतम भाग/क्षेत्र  $(i)$
- मध्यम गर्म भाग आंशिक दहन का बीच का भाग  $(b)$  $(ii)$
- न्युनतम गर्म भाग पुर्ण दहन का बाह्यतम भाग  $(iii)$  $(c)$
- (a)-(iii), (b)-(i), (c)-(ii)  $(1)$
- $(2)$ (a)-(ii), (b)-(iii), (c)-(i)
- (a)-(i), (b)-(ii), (c)-(iii)  $(3)$
- $(4)$ (a)-(iii), (b)-(ii), (c)-(i)

**[Question ID = 64][Question Description = S24\_Science\_Q064]**

- 1. 1 [Option ID = 253]
- 2. 2 [Option ID = 254] 3. 3 [Option ID = 255]
- 4. 4 [Option ID = 256]
- **5)**  Which of the following metals **does not** react with dilute Hydrochloric acid?
	- $(1)$ Iron
	- $(2)$ Copper
	- $(3)$ Magnesium
	- $(4)$ Aluminum

निम्नलिखित में से कौन सी धातु तनु हाइड्रोक्लोरिक अम्ल से अभिक्रिया नहीं करती है?

- आयरन/लोहा  $(1)$
- कॉपर∕ताँबा  $(2)$
- मैग्नीशियम  $(3)$
- ऐलुमिनियम  $(4)$
- **[Question ID = 65][Question Description = S24\_Science\_Q065]**
- 1. 1 [Option ID = 257] 2. 2 [Option ID = 258]
- 3. 3 [Option ID = 259]
- 4. 4 [Option ID = 260]

### **6)**

Read the statements below and choose the correct option :

- $S_1$ : Growth and branching of roots in A and B horizons is advantageous for absorption of water and minerals
- $S_2$ : A and B horizons are rich in water, minerals & humus.
- Both  $S_1$  and  $S_2$  are true and  $S_2$  is the correct explanation for  $S_1$  $(1)$
- Both  $S_1$  and  $S_2$  are true but  $S_2$  is not the correct explanation for  $S_1$  $(2)$
- $S_1$  is true but  $S_2$  is false  $(3)$
- $(4)$ Both  $S_1$  and  $S_2$  are false

निम्नलिखित कथनों पर विचार कीजिए और सही विकल्प का चयन कीजिए:

- $S_1:$  A और B संस्तर स्थितियों पर जड़ों की वृद्धि एवं शाखन जल एवं खनिजों के अवशोषण के लिए लाभदायक है।
- S2 : A और B संस्तर स्थिति जल, खनिजों एवं खाद में समृद्ध हैं।
- (1)  $S_1$  और  $S_2$  दोनों सत्य हैं और  $S_1$  की  $S_2$  सही व्याख्या है।
- $S_1$  और  $S_2$  दोनों सत्य हैं किन्तु  $S_1$  की  $S_2$  सही व्याख्या नहीं है।  $(2)$
- $\mathbf{S_{1}}$  सत्य है किन्तु  $\mathbf{S_{2}}$  असत्य है।  $(3)$
- $S_1$  और  $S_2$  दोनों असत्य हैं।  $(4)$

**[Question ID = 66][Question Description = S24\_Science\_Q066]**

- 1. 1 [Option ID = 261]
- 2. 2 [Option ID = 262] 3. 3 [Option ID = 263]
- 4. 4 [Option ID = 264]
- <sup>7)</sup> Which of the following is/are inorganic impurities of sewage?
	- (A) Urea
	- $(B)$ Phosphates
	- Pesticides  $(C)$
	- (D) Vegetable waste
	- $(1)$  $(B)$  and  $(C)$
	- $(2)$  $(A)$  and  $(B)$
	- $(3)$ Only  $(B)$
	- Only (D)  $(4)$

निम्नलिखित में से क्या मलजल की अकार्बनिक अशुद्धियाँ है/हैं?

- (A) यूरिया
- फॉस्फेट  $(B)$
- पीडकनाशी  $(C)$
- (D) वनस्पति अपशिष्ट
- (B) और (C)  $(1)$
- (A) और (B)  $(2)$
- केवल (B)  $(3)$
- केवल (D)  $(4)$

**[Question ID = 67][Question Description = S24\_Science\_Q067]**

- 1. 1 [Option ID = 265] 2. 2 [Option ID = 266]
- 3. 3 [Option ID = 267]
- 4. 4 [Option ID = 268]
- **8)**  Which of the following are true for sexual reproduction in plants?
	- Two plants are essential for sexual reproduction.  $(A)$
	- Only insects are agents of pollination.  $(B)$
	- Fertilization occurs only after pollination.  $(C)$
	- (D) Plants are obtained from seeds.
	- $(B)$  and  $(D)$  $(1)$
	- $(2)$  $(A)$  and  $(B)$
	- $(A)$  and  $(D)$  $(3)$
	- $(C)$  and  $(D)$  $(4)$

निम्नलिखित में से क्या, पौधों में लैंगिक जनन के विषय में सत्य हैं :

- लैंगिक जनन के लिए दो पौधे आवश्यक हैं।  $(A)$
- केवल कोट ही परागण के कारक हैं।  $(B)$
- निषेचन केवल परागण के पश्चात ही हो सकता है।  $(C)$
- पौधे बीजों से प्राप्त किये जाते हैं।  $(D)$
- (B) और (D)  $(1)$
- (A) और (B)  $(2)$
- (A) और (D)  $(3)$
- (C) और (D)  $(4)$
- **[Question ID = 68][Question Description = S24\_Science\_Q068]**
- 1. 1 [Option ID = 269] 2. 2 [Option ID = 270]
- 3. 3 [Option ID = 271]
- 4. 4 [Option ID = 272]

## <sup>9)</sup> Pick the odd one out on the basis of respiratory organ :

- $(1)$ Grasshopper
- $(2)$ Cockroach
- Snail  $(3)$
- $(4)$ Ant

# निम्नलिखित में से श्वसन अँग के आधार पर किसी एक को अलग कीजिए।

- टिड्डा  $(1)$
- कॉकरोच  $(2)$
- घोंघा  $(3)$
- चींरी  $(4)$

#### **[Question ID = 69][Question Description = S24\_Science\_Q069]**

- 1. 1 [Option ID = 273] 2. 2 [Option ID = 274]
- 3. 3 [Option ID = 275]
- 4. 4 [Option ID = 276]
- **10)**
Arrange the following statements in the correct order:

- Urine stored in urinary bladder is passed out through the urinary opening at the end of  $(A)$ urethra.
- $(B)$ Ureters carry urine to the urinary bladder.
- Useful Substances are absorbed back into blood.  $(C)$
- $(D)$ Blood containing useful & harmful substances reaches kidney for filtration.
- $(E)$ Wastes dissolved in water is filtered out as urine in the kidneys.
- $(1)$  $(C) \rightarrow (D) \rightarrow (E) \rightarrow (B) \rightarrow (A)$
- $(2)$  $(D) \rightarrow (B) \rightarrow (C) \rightarrow (A) \rightarrow (E)$
- $(D) \rightarrow (C) \rightarrow (E) \rightarrow (B) \rightarrow (A)$  $(3)$
- $(B) \rightarrow (C) \rightarrow (D) \rightarrow (A) \rightarrow (E)$  $(4)$

निम्नलिखित कथनों को सही क्रम में व्यवस्थित कीजिए :

- मुत्राशय में भंडारित मुत्र मुत्रमार्ग के सिरे/अंत पर उपस्थित मुत्रीय से बाहर निकाल दिया जाता है।  $(A)$
- मुत्रवाहिनियाँ मुत्र के मुत्राशय तक ले जाती है।  $(B)$
- उपयोगी पदार्थ रुधिर में वापस अवशोषित कर लिए जाते हैं।  $(C)$
- लाभदायक एवं हानिकारक पदार्थों सहित रुधिर छानने के लिए वक्क तक पहुँचता है।  $(D)$
- जल में घुलनशील अपशिष्ट पदार्थ वृक्क में छन कर मूत्र रूप में बाहर निकाल दिए जाते हैं।  $(E)$

$$
(1) \quad (C) \to (D) \to (E) \to (B) \to (A)
$$

- $(D) \rightarrow (B) \rightarrow (C) \rightarrow (A) \rightarrow (E)$  $(2)$
- $(D) \rightarrow (C) \rightarrow (E) \rightarrow (B) \rightarrow (A)$  $(3)$
- $(B) \rightarrow (C) \rightarrow (D) \rightarrow (A) \rightarrow (E)$  $(4)$

#### **[Question ID = 70][Question Description = S24\_Science\_Q070]**

- 1. 1 [Option ID = 277] 2. 2 [Option ID = 278]
- 3. 3 [Option ID = 279]
- 4. 4 [Option ID = 280]

#### **11)**

While preparing dough for making "cake", the cook adds a Pinch of yeast and sugar to the dough and leaves it aside for few hours. Why does the dough smell sour after few hours ?

- $(1)$ Due to production of Carbon dioxide
- $(2)$ Due to production of Alcohol
- $(3)$ Due to addition of sugar to yeast
- $(4)$ Due to production of lactic acid

केक के लिए आटा गँधते हुए, रसोइये ने एक चटकी यीस्ट और चीनी आटा में डाली और कुछ घंटों के लिए उसे रखकर छोड दिया। कुछ घंटों के बाद आटे में से खट़टी गंध क्यों आ रही है?

```
क्योंकि कार्बन डाइऑक्साइड उत्पन्न होती है।
(1)
```
- क्योंकि एल्कोहल उत्पन्न होता है।  $(2)$
- क्योंकि यीस्ट में चीनी डाली गई थी।  $(3)$
- क्योंकि लैक्टिक अम्ल उत्पन्न होता है।  $(4)$

```
[Question ID = 71][Question Description = S24_Science_Q071]
```
- 1. 1 [Option ID = 281]
- 2. 2 [Option ID = 282] 3. 3 [Option ID = 283]
- 4. 4 [Option ID = 284]
- **12)**  Read the following statements and choose the correct option :
	- $S_1$ : Blood flows in only one direction in arteries.
	- $S_2$ : Arteries have valves.
	- Both  $S_1$  and  $S_2$  are true and  $S_2$  is the correct explanation for  $S_1$  $(1)$
	- Both  $S_1$  and  $S_2$  are true but  $S_2$  is not the correct explanation for  $S_1$  $(2)$
	- (3)  $S_1$  is true but  $S_2$  is false
	- (4)  $S_1$  is false but  $S_2$  is true

निम्नलिखित कथनों को पढिए और सही विकल्प का चयन कीजिए:

- $S_1$  : धमनियों में रुधिर केवल एक दिशा में प्रवाहित होता है।
- $S_2$ : धर्मानयों में कपाट हैं।
- $S_1$  और  $S_2$  दोनों सत्य हैं और  $S_1$  की  $S_2$  सही व्याख्या है।  $(1)$
- S, और S, दोनों सत्य हैं किन्तु S, की S, सही व्याख्या नहीं है।  $(2)$
- (3)  $S_1$  सत्य है किन्तु  $S_2$  असत्य है।
- $S_1$  असत्य है किन्तु  $S_2$  सत्य है।  $(4)$

```
[Question ID = 72][Question Description = S24_Science_Q072]
```

```
1. 1 [Option ID = 285]
```

```
2. 2 [Option ID = 286]
3. 3 [Option ID = 287]
```

```
4. 4 [Option ID = 288]
```
<sup>13)</sup> Consider two situations (A) and (B) given below :

 $(A)$ : Exhaust fan is fitted on the wall near the ceiling in the kitchen.

(B) : Exhaust fan is fitted next to window of the kitchen.

Which of the two situations will be more effective in expelling heat from the kitchen?

- $(1)$ (A) will be more effective
- (B) will be more effective  $(2)$
- (A) and (B) will be equally effective  $(3)$
- It depends on the direction of air  $(4)$

नीचे दी गई दो स्थितियों (A) और (B) पर विचार कीजिए:

(A) : रसोई में छत के निकट दीवार पर निर्वातक पंखा लगा हुआ है।

(B) : निर्वातक पंखा रसोई की खिड़की के साथ लगा हुआ है।

रसोई से ऊष्मा को निकालने में दोनों परिस्थितियों में से कौन अधिक प्रभावी होगा ?

- (A) अधिक प्रभावी होगा  $(1)$
- (B) अधिक प्रभावी होगा  $(2)$
- (A) और (B) बराबर प्रभावी होंगे  $(3)$
- यह वायु की दिशा पर निर्भर करता है  $(4)$

**[Question ID = 73][Question Description = S24\_Science\_Q073]**

- 1. 1 [Option ID = 289]
- 2. 2 [Option ID = 290] 3. 3 [Option ID = 291]
- 4. 4 [Option ID = 292]

#### **14)**

In a simple pendulum, the distance between the mean position and extreme position is D. Time taken by bob to move distance  $D/4$  is  $t_1$  sec. What is the time period of the pendulum?

- $(1)$  $8 t_1 \sec$
- $(2)$ 12  $t_1$  sec
- $(3)$ 4  $t_1$  sec
- $(4)$ 16  $t_1$  sec

एक सरल लोलक में, माध्य स्थिति <mark>और चरम स्थि</mark>ति के बीच की दूरी D है। दूरी D/4 तय करने में गोलक t<sub>1</sub> सेकंड लेता है। लोलक की समयावधि क्या हैं?

- $8\;$  t $_1$  सेकंड  $(1)$
- 12 t<sub>1</sub> सेकंड  $(2)$
- 4 t<sub>1</sub> सेकंड  $(3)$
- 16 t<sub>1</sub> सेकंड  $(4)$

**[Question ID = 74][Question Description = S24\_Science\_Q074]**

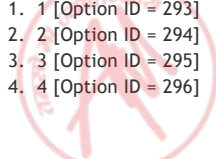

**15)**  Students are asked to plot distance-time graphs for data given in tables (A) and (B). Table- $(A)$  $Table-(B)$ 

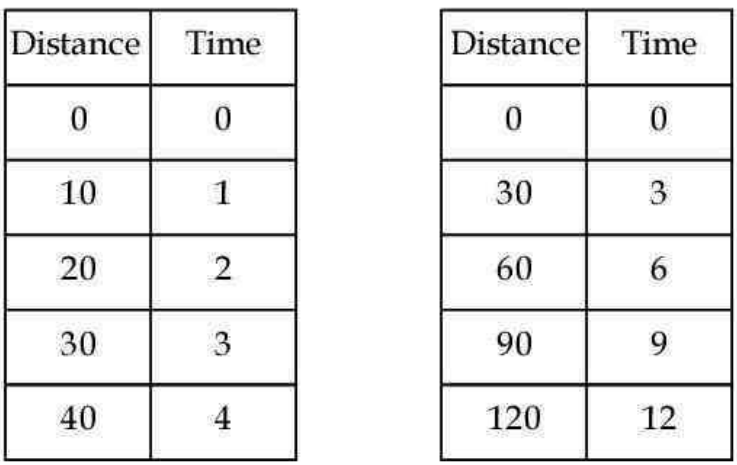

(A) will have a greater slope than (B)  $(1)$ 

(B) will have a greater slope than (A)  $(2)$ 

Slopes in  $(A)$  and  $(B)$  will be equal  $(3)$ 

Cannot be inferred from given information  $(4)$ 

विद्यार्थियों को सारणी (A) और (B) में दिए गए आँकड़ों से दूरी-समय आलेख खींचने के लिए कहा गया।

सारणी (A)

सारणी (B)

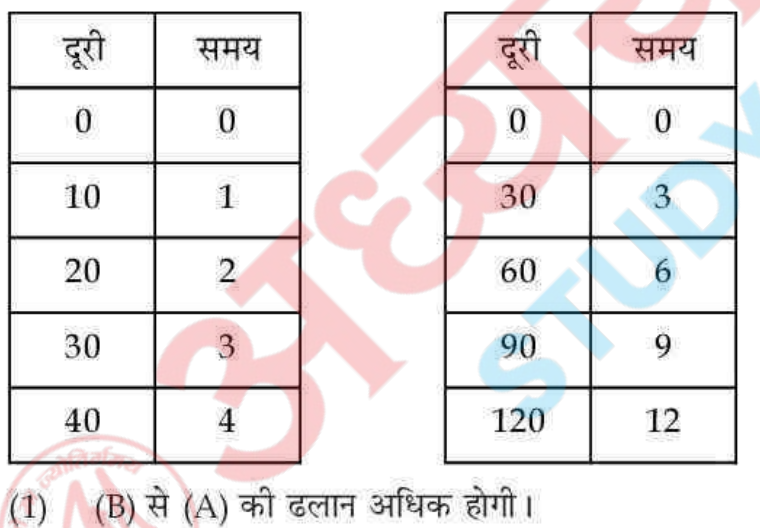

(A) से (B) की ढलान अधिक होगी।  $(2)$ 

(A) और (B) में ढलान बराबर/सम होगी।  $(3)$ 

दी गई सूचना से निष्कर्ष नहीं निकाला जा सकता।  $(4)$ 

**[Question ID = 75][Question Description = S24\_Science\_Q075]**

1. 1 [Option ID = 297]

2. 2 [Option ID = 298] 3. 3 [Option ID = 299]

4. 4 [Option ID = 300]

What will happen to the size of the image formed in a convex lens if the object is positioned beyond the centre of curvature and thickness of lens is reduced?

- No change  $(1)$
- $(2)$ Size of image will decrease
- Size of image will increase  $(3)$
- No image will be formed  $(4)$

किसी उत्तल लेंस द्वारा निर्मित प्रतिबिंब के आमाप को क्या होगा यदि बिंब को वक्रता केन्द्र से परे रखा जाए और लेंस की मोटाई को घटा दिया जाए?

- कोई परिवर्तन नहीं  $(1)$
- प्रतिबिंब का आमाप घट जाएगा  $(2)$
- प्रतिबिंब का आमाप बढ़ जाएगा  $(3)$
- कोई प्रतिबिंब नहीं बनेगा  $(4)$

#### **[Question ID = 76][Question Description = S24\_Science\_Q076]**

- 1. 1 [Option ID = 301]
- 2. 2 [Option ID = 302] 3. 3 [Option ID = 303]
- 4. 4 [Option ID = 304]
- **17)**  Which of the following is/are true regarding sound and light?
	- (A) Vibrations are necessary for producing sound
	- Sound Travels slower than light  $(B)$
	- $(C)$ Both light and sound require a medium for propagation
	- $(A)$  and  $(B)$  $(1)$
	- $(A)$  and  $(C)$  $(2)$
	- $(B)$  and  $(C)$  $(3)$
	- Only  $(A)$  $(4)$

ध्वनि एवं प्रकाश के संदर्भ में निम्नलिखित में से क्या सत्य है/हैं?

```
(A) ध्वनि उत्पन्न करने के लिए कंपन आवश्यक है।
```
- पकाश से ध्वनि धीमे चलती है।  $(B)$
- प्रकाश और ध्वनि दोनों को संचरण के लिए एक माध्यम की आवश्यकता होती है।  $(C)$
- $(A)$  और  $(B)$  $(1)$
- (A) और (C)  $(2)$
- (B) और (C)  $(3)$
- केवल (A)  $(4)$
- **[Question ID = 77][Question Description = S24\_Science\_Q077]**
- 1. 1 [Option ID = 305]
- 2. 2 [Option ID = 306] 3. 3 [Option ID = 307]
- 4. 4 [Option ID = 308]

**18)** 

Two blocks of iron of masses  $M_1$  and  $M_2$  are lying on a cemented floor. If  $M_1$  is greater that  $M_2$ then:

- $M_1$  is experiencing greater force of friction than  $M_2$  $(1)$
- $(2)$  $M_1$  is experiencing lesser force of friction than  $M_2$
- $(3)$ Both  $M_1$  and  $M_2$  are experiencing equal friction
- $(4)$ Friction acting in  $M_1$  and  $M_2$  is zero

एक सीमेंटेड फर्श पर  $M_1$  और  $M_2$  द्रव्यमानों के, लोहे के दो टुकड़े पड़े हैं यदि  $M_2$ से  $M_1$  बड़ा है तो।

- $M_2$ से  $M_1$  पर घर्षण बल अधिक लग रहा है।  $(1)$
- $\mathrm{M}_2$ से  $\mathrm{M}_1$  पर घर्षण बल कम लग रहा है।  $(2)$
- M1 और M2 दोनों पर बराबर घर्षण बल लग रहा है।  $(3)$
- $M_1$  और  $M_2$  पर कार्य करता घर्षण शून्य है।  $(4)$

**[Question ID = 78][Question Description = S24\_Science\_Q078]**

- 1. 1 [Option ID = 309]
- 2. 2 [Option ID = 310] 3. 3 [Option ID = 311]
- 4. 4 [Option ID = 312]

**19)** 

A balloon is placed on the mouth of a plastic bottle. The bottle is placed in hot water (step-A) and then placed in cold water (step-B). What will happen to the balloon?

- Step A-deflates; Step B-Inflates  $(1)$
- $(2)$ Step A-deflates; Step B-deflates
- $(3)$ Step A-Inflates; Step B-deflates
- Step A-Inflates; Step B-Inflates  $(4)$

किसी प्लास्टिक की बोतल के मुख पर एक गुब्बारा रखा गया। बोतल गर्म जल में रखी गई (चरण-A) और फिर ठंडे जल में रखी गई (चरण-B) गुब्बारे का क्या होगा?

- चरण A-पिचक जाएगा; चरण B-फल जाएगा  $(1)$
- चरण A-पिचक जाएगा; चरण B-पिचक जाएगा  $(2)$
- चरण A-फुल जाएगा; चरण B-पिचक जाएगा  $(3)$
- चरण A-फूल जाएगा; चरण B-फूल जाएगा  $(4)$

**[Question ID = 79][Question Description = S24\_Science\_Q079]**

- 1. 1 [Option ID = 313]
- 2. 2 [Option ID = 314] 3. 3 [Option ID = 315]
- 4. 4 [Option ID = 316]
- **20)**  What should be the characteristics of a fuse?
	- Thin wire, low resistivity, low melting point  $(1)$
	- Thick wire, low resistivity, high melting point  $(2)$
	- $(3)$ Thin wire, high resistivity, low melting point
	- Thick wire, high resistivity, low melting point  $(4)$

फ्यूज़ की विशेषतायें क्या होनी चाहिए?

- पतला तार. निम्न प्रतिरोधकता. निम्न गलनांक  $(1)$
- मोटा तार. निम्न प्रतिरोधकता. उच्च गलनांक  $(2)$
- पतला तार. उच्च प्रतिरोधकता. निम्न गलनांक  $(3)$
- मोटा तार. उच्च प्रतिरोधकता. निम्न गलनांक  $(4)$

**[Question ID = 80][Question Description = S24\_Science\_Q080]**

- 1. 1 [Option ID = 317]
- 2. 2 [Option ID = 318] 3. 3 [Option ID = 319]
- 4. 4 [Option ID = 320]

**21)** 

A teacher discussed the concept of corrosion thoroughly in the class. She then involved students in laboratory work on this topic. Students worked in groups to check that iron articles when exposed to moist air get rusted. Which of the following is NOT true regarding the laboratory task described above?

- It is characterised as deductive laboratory work  $(1)$
- $(2)$ Students have some idea about what they are expected to find
- $(3)$ It helps to reinforce the concepts discussed in class
- It allows students to use observations to arrive at a generalization  $(4)$

एक शिक्षिका ने कक्षा में भली प्रकार से संक्षारण के संप्रत्यय पर चर्चा की। उसने फिर विद्यार्थियों को इस विषय पर प्रयोगशाला में कार्य करने में सम्मिलित किया। विद्यार्थियों ने यह जाँचने के लिए, कि लोहे की वस्तुओं के आर्द्र वायु से संपर्क में आने पर उन पर जंग लग जाता है. समहों में कार्य किया।

उपरोक्त उल्लेखित प्रयोगशाला के कार्य के संदर्भ में निम्नलिखित में से क्या सत्य नहीं है?

- इसे निगमनात्मक प्रयोगशाला कार्य के रूप में चित्रित किया गया है।  $(1)$
- विद्यार्थियों को कुछ विचार तो है कि उनसे क्या ज्ञात करने की अपेक्षा है।  $(2)$
- यह कक्षा में चर्चा किए गए संप्रत्ययों को सुदृढ करने मे सहायक है।  $(3)$
- यह विद्यार्थियों को एक सामान्यीकरण तक पहुँचने में अवलोकनों के उपयोग की अनुमति देता है।  $(4)$

**[Question ID = 81][Question Description = S24\_Science\_Q081]**

- 1. 1 [Option ID = 321]
- 2. 2 [Option ID = 322] 3. 3 [Option ID = 323]
- 4. 4 [Option ID = 324]

Which of the following is/are true about scientific theories?

- (A) Scientific theories give a systematic explanation of natural phenomena.
- Scientific theories make huge demands on our imagination for their understanding.  $(B)$
- $(C)$ Scientific theories should predict new phenomena which are verifiable by experimentation.
- (D) Scientific theories are always tentative.
- $(1)$  $(A)$ ,  $(C)$ , and  $(D)$
- $(2)$  $(B)$ ,  $(C)$  and  $(D)$
- $(3)$  $(A)$ ,  $(B)$ ,  $(C)$  and  $(D)$
- $(4)$  $(A)$ ,  $(B)$  and  $(D)$

वैज्ञानिक सिद्धांतों के संदर्भ में निम्नलिखित में से क्या सत्य है?

- वैज्ञानिक सिद्धांत प्राकृतिक परिघटनाओं की एक व्यवस्थित व्याख्या देते हैं।  $(A)$
- वैज्ञानिक सिद्धांत समझने के लिए हमारी कल्पना पर बहुत अधिक जोर पड़ता है।  $(B)$
- वैज्ञानिक सिद्धांतों को नई परिघटनाओं का पूर्वानमान लगाना चाहिए जिनकी पुष्टि प्रयोग द्वारा हो सके।  $(C)$
- वैज्ञानिक सिद्धांत सर्वदा अनंतिम हैं।  $(D)$
- (A), (C) और (D)  $(1)$
- (B), (C) और (D)  $(2)$
- (A), (B), (C) और (D)  $(3)$
- (A), (B) और (D)  $(4)$

**[Question ID = 82][Question Description = S24\_Science\_Q082]**

- 1. 1 [Option ID = 325] 2. 2 [Option ID = 326]
- 3. 3 [Option ID = 327]
- 4. 4 [Option ID = 328]
- **23)**  Which of the following is a divergent question?
	- Explain how Carbon dioxide is able to control fires  $(1)$
	- Is friction a friend or foe?  $(2)$
	- $(3)$ Why objects floating in fluids must have special shapes?

 $(4)$ What will happen if we go on cutting trees?

निम्नलिखित में से कौन एक अपसारी प्रश्न है:

- समझाइये कि कार्बन डाइऑक्साइड आग को कैसे नियंत्रित कर पाती है।  $(1)$
- घर्षण एक मित्र है या शत्र?  $(2)$
- द्रवों में तैरती वस्तओं की विशिष्ट आकृति क्यों होनी चाहिए?  $(3)$
- क्या होगा यदि हम पेड काटते चले जाएँगें?  $(4)$

- 1. 1 [Option ID = 329]
- 2. 2 [Option ID = 330] 3. 3 [Option ID = 331]
- 4. 4 [Option ID = 332]

**<sup>[</sup>Question ID = 83][Question Description = S24\_Science\_Q083]**

**24)** 

Consider the following excerpt:

"Suppose we wish to cool a room. Thermodynamics tells us that we need to spend extra energy to do so. This extra energy is supplied by electricity which enables the air conditioner to cool the room. Thermodynamics also governs the equilibrium of different phases of matter. Estimating how much heat is evolved or absorbed in a chemical reaction such as photosynthesis requires application of thermodynamics".

Which of the following ideas about science is illustrated in the above excerpt?

- Science is an interdisciplinary area of learning  $(1)$
- Science is a socio-cultural Endeavour  $(2)$
- $(3)$ Science is tentative in nature
- Science demands perseverance from its practitioners  $(4)$

निम्नलिखित उद्वरण पर विचार कोजिए:

मान लीजिए हम एक कमरे को ठंडा करना चाहते हैं। ऊष्मागतिकि हमें बताती है कि हमें ऐसा करने के लिए अतिरिक्त ऊर्जा खर्च/व्यय करने को आवश्यकता है। इस अतिरिक्त ऊर्जा की विद्युत द्वारा आपूर्ति की जाती है जो कमरे को ठंडा करने में एयर कंडीशनर को सक्षम बनाती है। ऊष्मागतिकि पदार्थ के विभिन्न प्रावस्थाओं की साम्यता को भी नियंत्रित करती है। प्रकाश संश्लेषण जैसी किसी रासायनिक अभिक्रिया में कितनी ऊष्मा उत्सर्जित या अवशोषित होगी, इसके अनुमान में भी ऊष्मागतिकी के अनुप्रयोग की आवश्यकता है।

उपरोक्त उद्गरण में निम्नलिखित में से, विज्ञान के किन विचारों का स्पष्टीकरण किया गया है?

- विज्ञान अधिगम का अंत: विषयपरक क्षेत्र है।  $(1)$
- विज्ञान सामाजिक सास्कृतिक उद्यम है।  $(2)$
- विज्ञान प्रकृति में अनंतिम है।  $(3)$
- विज्ञान अपने अभ्यासकर्त्ताओं से दृढ़ता अपेक्षित करता है।  $(4)$

**[Question ID = 84][Question Description = S24\_Science\_Q084]**

- 1. 1 [Option ID = 333] 2. 2 [Option ID = 334]
- 3. 3 [Option ID = 335]
- 4. 4 [Option ID = 336]
- **25)**  While introducing chemical reactions the teacher asked the following questions :
	- $($ .) What happens when you keep an iron nail in an moist area for some days?
	- What happens when you burn paper and wood?  $($ .) What objective does the teacher have in mind?
	- To motivate students to participate in the process of learning.  $(A)$
	- $(B)$ To relate scientific concepts to student's previous knowledge
	- To know students' alternative conceptions if any.  $(C)$
	- To enable students to understand the method of science.  $(D)$
	- $(A)$ ,  $(B)$  and  $(D)$  $(1)$
	- $(A)$ ,  $(C)$  and  $(D)$  $(2)$
	- $(B)$ ,  $(C)$  and  $(D)$  $(3)$
	- $(4)$  $(A)$ ,  $(B)$  and  $(C)$

रासायनिक अभिक्रियाओं को प्रस्तावित करते हुए, शिक्षक ने निम्नलिखित प्रश्न पूछे –

- क्या होगा यदि तुम लोहे की एक कील को कुछ दिनों के लिए एक खुले आर्द्र क्षेत्र में रख दोगे?  $($ .)
- क्या होता है जब तम कागज और लकडी जलाते हो?  $(•)$ शिक्षक के मानस में क्या उद्देश्य है ?
- विद्यार्थियों को अधिगम की प्रक्रिया में भाग लेने के लिए प्रेरित करना।  $(A)$
- वैज्ञानिक संप्रत्ययों को विद्यार्थियों के पूर्व ज्ञान से जोड़ना।  $(B)$
- विद्यार्थियों की यदि कोई वैकल्पिक अवधारणाएँ हैं, तो उन्हें जानना।  $(C)$
- विद्यार्थियों को विज्ञान के प्रक्रम को समझने में सक्षम बनाना।  $(D)$
- (A), (B) और (D)  $(1)$
- (A), (C) और (D)  $(2)$
- (B), (C) और (D)  $(3)$
- $(A)$ ,  $(B)$  और  $(C)$  $(4)$

**[Question ID = 85][Question Description = S24\_Science\_Q085]**

- 1. 1 [Option ID = 337]
- 2. 2 [Option ID = 338] 3. 3 [Option ID = 339]
- 4. 4 [Option ID = 340]

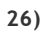

Read the statements below and choose the correct option :

- $S_1$ : Discussing controversial scientific issues promotes argumentation and learning.
- S<sub>2</sub>: Argumentation helps in building explanations, models and theories in science that promote learning.
- Both  $S_1$  and  $S_2$  are correct and  $S_2$  is the correct explanation for  $S_1$  $(1)$
- Both  $S_1$  and  $S_2$  are true but  $S_2$  is not the correct explanation for  $S_1$  $(2)$
- $S_1$  is true but  $S_2$  is false  $(3)$
- $S_1$  is false but  $S_2$  is true  $(4)$

नीचे दिए गए कथनों को पढ़िए और सही विकल्प का चयन कीजिए:

- $\mathbf{s_{1}}:$  विवादित वैज्ञानिक विषयों पर परिचर्चा करना तर्क वितर्क और अधिगम <mark>को प्रोत्सा</mark>हित करता है।
- S2: तर्क-वितर्क विज्ञान में व्याख्याओं, प्रतिरूपों और सिद्धांतों के निर्माण में सहायता करता है जिससे अधिगम को प्रोत्साहन मिलता है।
- S, और S, दोनों सत्य हैं और S, की S, सही व्याख्या है।  $(1)$
- $\mathbf{S_{1}}$  और  $\mathbf{S_{2}}$  दोनों सत्य हैं किन्तु  $\mathbf{S_{1}}$  की  $\mathbf{S_{2}}$  सही व्याख्या नहीं है।  $(2)$
- (3)  $S_1$  सत्य है किन्तु  $S_2$  असत्य है।
- $\mathbf{S_{1}}$  असत्य है किन्तु  $\mathbf{S_{2}}$  सत्य है।  $(4)$

#### **[Question ID = 86][Question Description = S24\_Science\_Q086]**

- 1. 1 [Option ID = 341] 2. 2 [Option ID = 342]
- 3. 3 [Option ID = 343]
- 4. 4 [Option ID = 344]

**27)** 

During a discussion on planets, a teacher asked, "what would happen if there is no moon in the sky?". After discussing students' responses, The teacher asked students to collect more information related to the question and justify their answers through a group project work.

What could be the objectives of the above task?

- $(A)$ Express to students that their ideas are valued.
- Guide students to appreciate multiple perspectives.  $(B)$
- $(C)$ Emphasize the importance of tentativeness of science to students.
- $(D)$ Encourage students to frame questions and browse variety of reading materials.
- $(1)$  $(B)$ ,  $(C)$  and  $(D)$
- $(2)$   $(A)$ ,  $(B)$  and  $(C)$
- $(3)$  $(A)$ ,  $(B)$  and  $(D)$
- $(A)$ ,  $(C)$  and  $(D)$  $(4)$

ग्रहों पर परिचर्चा करते हुए, एक शिक्षक ने पूछा, ''क्या होगा यदि आकाश में चंद्रमा ना हो''? विद्यार्थियों के उत्तरों पर चर्चा करने के बाद, शिक्षक ने विद्यार्थियों को प्रश्न से संबंधित और अधिक जानकारी एकत्र करने और समूह प्रायोजन कार्य द्वारा अपने उत्तरों को प्रमाणित करने के लिए कहा।

उपरोक्त कार्य के क्या उद्देश्य हो सकते हैं?

- (A) विद्यार्थियों को यह अभिव्यक्त करना कि उनके विचार महत्व रखते हैं।
- बह दृष्टिकोणों की सराहना करने के लिए विद्यार्थियों का मार्गदर्शन करना।  $(B)$
- विज्ञान की अनंतिमता के महत्व को विद्यार्थियों को समझाना।  $(C)$
- विद्यार्थियों को प्रश्न बनाने और विभिन्न पाठ्य सामग्री को खंगालने के लिए प्रोत्साहित करना।  $(D)$
- (B), (C) और (D)  $(1)$
- (A), (B) और (C)  $(2)$
- (A), (B) और (D)  $(3)$
- (A), (C) और (D)  $(4)$

#### **[Question ID = 87][Question Description = S24\_Science\_Q087]**

- 1. 1 [Option ID = 345]
- 2. 2 [Option ID = 346] 3. 3 [Option ID = 347]
- 4. 4 [Option ID = 348]
- **28)**  Read the statements below and choose the correct option :
	- (A) : Aluminum is a good conductor of electricity.
	- (B) : Like charges repel and unlike charges attract each other.
	- $(1)$  (A) Inference;  $(B)$  Observation
	- (A) Observation; (B) Inference  $(2)$
	- $(A)$  Inference;  $(B)$  Inference  $(3)$
	- $(A)$  Observation;  $(B)$  Observation  $(4)$

नीचे लिखे कथन को पढिए और सही विकल्प का चनाव कीजिए।

- (A) : ऐलमिनियम विद्युत का सूचालक है।
- (B) : सदृश आवेश एक दूसरे को प्रतिकर्षित और असदृश आवेश एक दूसरे को आकर्षित करते हैं।
- $(A)$  निष्कर्ष;  $(B)$  अवलोकन  $(1)$
- (A) अवलोकन; (B) निष्कर्ष  $(2)$
- $(A)$  निष्कर्ष;  $(B)$  निष्कर्ष  $(3)$
- (A) अवलोकन; (B) अवलोकन  $(4)$

- 1. 1 [Option ID = 349]
- 2. 2 [Option ID = 350] 3. 3 [Option ID = 351]
- 4. 4 [Option ID = 352]

**<sup>[</sup>Question ID = 88][Question Description = S24\_Science\_Q088]**

Read the following excerpt from NCERT VIII Science textbook.

Children along with Prof. Ahmad and Madhavji enter the biosphere reserve area. Madhavji explains that biosphere reserves are the areas meant for conservation of biodiversity. Ahmad explains that the destruction of habitat, increasing population and introduction of new species may affect natural habitat of endemic species.

Which of the following objectives of science education does the above excerpt highlight?

- Appreciate issues at the interface of science, society & technology.  $(A)$
- Understand methods of generation of scientific knowledge.  $(B)$
- Raise environmental concerns.  $(C)$
- Nurture the aesthetic sense and creativity in science and technology.  $(D)$
- $(1)$  $(A)$  and  $(B)$
- $(2)$  $(B)$  and  $(C)$
- $(A)$  and  $(C)$  $(3)$
- $(4)$  $(C)$  and  $(D)$

एन. सी. ई. आर. टी. को विज्ञान की VIII कक्षा की पाठ्यपुस्तक से निम्नलिखित उदाहरण पढिए :

बच्चों ने प्रो-अहमद और माधवजी के साथ जैवमंडल संरक्षित क्षेत्र में प्रवेश किया। माधवजी ने समझाया कि जैवमंडल संरक्षित क्षेत्र जैव विविधताओं के संरक्षण के लिए बने हैं। अहमद ने समझाया कि आवास को नष्ट करना, जनसंख्या में वृद्धि और नई प्रजातियों का स्थातिक प्रजातियों के प्राकृतिक आ<mark>वास को प्र</mark>भावित कर सकता है।

निम्नलिखित में विज्ञान शिक्षा के किस उद्देश्य पर उपरोक्त उद्ग्रहरण विशेष बल दे रहा है?

- विज्ञान, समाज एवं तकनीकी के अंतरापुष्ट पर विषयों को समझना।  $(A)$
- वैज्ञानिक ज्ञान की उत्पत्ति के प्रक्रमों को समझना।  $(B)$
- पर्यावरण सम्बन्धी मुद्दों को उठाना  $(C)$
- विज्ञान एवं तकनीकी में सौंदर्यपरक संवेदना और क्रियाकलाप को पोषित करना।  $(D)$
- $(A)$  और  $(B)$  $(1)$
- (B) और (C)  $(2)$
- $(A)$  और  $(C)$  $(3)$
- (4) (C) और (D)

**[Question ID = 89][Question Description = S24\_Science\_Q089]** 1. 1 [Option ID = 353]

- 2. 2 [Option ID = 354]
- 3. 3 [Option ID = 355]

<sup>4. 4 [</sup>Option ID = 356]

Read the following excerpt :

Reflection and refraction are the oldest phenomena to us. Much of the discussion on nature of light during renaissance centered around these phenomena. In the 17th century, Huygens proposed that light consists of waves. Later, Newton proposed that light is composed of particles or corpuscles.

Which of the following aspects of nature of science does the above excerpt illustrate?

- (A) Science is socially and culturally embedded
- Science is advanced through creativity and imagination of scientists  $(B)$
- Science is tentative in nature  $(C)$
- (D) Science progresses through a fixed scientific method
- $(1)$  $(A)$  and  $(B)$
- $(B)$  and  $(C)$  $(2)$
- $(3)$  $(B)$  and  $(D)$
- $(C)$  and  $(D)$  $(4)$

```
निम्नलिखित उद्वहरण को पढिए:
```
हमारे लिए परावर्तन और अपवर्तन प्राचीन परिघटनाएँ हैं। नवजागरण के दौरान प्रकाश की प्रकृति के विषय पर चर्चा इन्हीं दो परिघटनाओं पर केंद्रित थी। 17 वीं शताब्दी में, Huygen ने प्रस्तावित किया कि प्रकाश तरंगों से बना है। तत्पश्चात्, न्यूटन ने प्रस्तावित किया कि प्रकाश कणों या कणिकाओं से बना है।

निम्नलिखित में से विज्ञान की प्रकृति के कौन से पहलुओं को उपरोक्त उद्वहरण समझा रहा है?

- विज्ञान, समाज और संस्कृति में प्रतिस्थापित है।  $(A)$
- वैज्ञानिकों की सृजनता और कल्पना से विज्ञान की प्रगति होती है।  $(B)$
- विज्ञान प्रकृति से अनंतिम है।  $(C)$
- विज्ञान की प्रगति ए<mark>क निश्चित वै</mark>ज्ञानिक विधि के आधार पर होती है।  $(D)$
- (A) और (B)  $(1)$
- (B) और (C)  $(2)$
- (B) और (D)  $(3)$
- (4) (C) और (D)

**[Question ID = 90][Question Description = S24\_Science\_Q090]**

- 1. 1 [Option ID = 357]
- 2. 2 [Option ID = 358] 3. 3 [Option ID = 359]
- 4. 4 [Option ID = 360]

Topic:‐ HIN\_Q91‐99\_L1\_P2\_CTET

कहा जाता है, स्वस्थ शरीर में ही स्वस्थ मस्तिष्क का वास होता है और स्वस्थ शरीर के लिए वातावरण का शुद्ध होना अत्यंत आवश्यक है। जनसंख्या को बेहिसाब वृद्धि और जनता की बढती माँगों की आपति के लिए रोजगार और आवश्यक वस्तुओं की पूर्ति के लिए बढ़ता औद्योगीकरण दोनों ने वातावरण को सीमा से अधिक प्रभावित किया है। ऐसी अवस्था में वातावरण का शुद्ध रहना स्वयं एक समस्या बन गया है। आज इसीलिए प्रदुषण चाहे वायु का हो, जल का हो अथवा ध्वनि का, एक नितान्त आधनिक समस्या के रूप में सामने है क्योंकि जिस वातावरण में और जिस वायमंडल में हम साँस लेते हैं. वह प्रदुषित होता जा रहा है और यह स्थिति केवल भारत की नहीं <mark>बल्कि</mark> अधिकाँश देशों में प्रदूषण की समस्या विकट होती जा रही है। वैज्ञानिकों का तो यहाँ तक कथन है कि बेहिसाब हो रहे इस प्रदूषण के फणधारी साँप को यदि शीघ्र ही नहीं नियंत्रित किया गया तो आने वाले दशकों में यह पृथ्वी मनुष्य तो क्या किसी भी जीवधारी के रहने योग्य नहीं रह पाएगी, वनस्पतियाँ तक नहीं पनप पाएँगी, प्राणी के जीवन का तो प्रश्न ही नहीं उठता है।

गद्यांश के आधार पर स्वस्थ शरीर के लिए आवश्यक है

- $(1)$ अच्छा स्वास्थ्य
- $(2)$ शुद्ध वातावरण
- शद्ध भावनाएँ  $(3)$
- शद्ध मनोभाव  $(4)$

**[Question ID = 181][Question Description = S24\_Hindi Content/Pedagogy\_Q091]**

- 1. 1 [Option ID = 721]
- 2. 2 [Option ID = 722] 3. 3 [Option ID = 723]
- 4. 4 [Option ID = 724]
- **2)**

कहा जाता है, स्वस्थ शरीर में ही स्वस्थ मस्तिष्क का वास होता है और स्वस्थ शरीर के लिए वातावरण का शुद्ध होना अत्यंत आवश्यक है। जनसंख्या की बेहिसाब वृद्धि और जनता की बढ़ती माँगों की आपति के लिए रोजगार और आवश्यक वस्तुओं की पूर्ति के लिए बढ़ता औद्योगीकरण दोनों ने वातावरण को सीमा से अधिक प्रभावित किया है। ऐसी अवस्था में वातावरण का शुद्ध रहना स्वयं एक समस्या बन गया है। आज इसीलिए प्रदुषण चाहे वायु का हो. जल का हो अथवा ध्वनि का, एक नितान्त आधनिक समस्या के रूप में सामने है क्योंकि जिस वातावरण में और जिस वायमंडल में हम साँस लेते हैं, वह प्रदुषित होता जा रहा है और यह स्थिति केवल भारत क<mark>ी नहीं ब</mark>ल्कि अधिकाँश देशों में प्रदूषण की समस्या विकट होती जा रही है। वैज्ञानिकों का तो यहाँ तक कथन है <mark>कि बेहिसाब हो र</mark>हे इस प्रदूषण के फणधारी साँप को यदि शीघ्र ही नहीं नियंत्रित किया गया तो आने वाले दशकों में यह पृथ्वी मनुष्य तो क्या किसी भी जीवधारी के रहने योग्य नहीं रह पाएगी, वनस्पतियाँ तक नहीं पनप <mark>पाएँगी, प्राणी के जीवन का तो प्रश्न ही नहीं</mark> उठता है।

- वातावरण पर बुरा प्रभाव डालने वाले मुख्य कारक हैं
- जनता की बढती माँगें तथा पूर्ति  $(1)$
- जनसंख्या तथा औद्योगीकरण में वृद्धि  $(2)$
- रोजगार की बढ़ती माँग तथा पूर्ति  $(3)$
- जनसंख्या में सीमित किंतु औद्योगीकरण में तीव्र वृद्धि  $(4)$

**[Question ID = 182][Question Description = S24\_Hindi Content/Pedagogy\_Q092]**

- 1. 1 [Option ID = 725] 2. 2 [Option ID = 726]
- 3. 3 [Option ID = 727]
- 4. 4 [Option ID = 728]
- **3)**

कहा जाता है, स्वस्थ शरीर में ही स्वस्थ मस्तिष्क का वास होता है और स्वस्थ शरीर के लिए वातावरण का शुद्ध होना अत्यंत आवश्यक है। जनसंख्या की बेहिसाब वृद्धि और जनता की बढती माँगों की आपति के लिए रोजगार और आवश्यक वस्तुओं की पूर्ति के लिए बढ़ता औद्योगीकरण दोनों ने वातावरण को सीमा से अधिक प्रभावित किया है। ऐसी अवस्था में वातावरण का शुद्ध रहना स्वयं एक समस्या बन गया है। आज इसीलिए प्रदुषण चाहे वायु का हो. जल का हो अथवा ध्वनि का, एक नितान्त आधनिक समस्या के रूप में सामने है क्योंकि जिस वातावरण में और जिस वायमंडल में हम साँस लेते हैं, वह प्रदुषित होता जा रहा है और यह स्थिति केवल भारत क<mark>ी नहीं ब</mark>ल्कि अधिकाँश देशों में प्रदूषण की समस्या विकट होती जा रही है। वैज्ञानिकों का तो यहाँ तक कथन है <mark>कि बेहिसाब हो र</mark>हे इस प्रदूषण के फणधारी साँप को यदि शीघ्र ही नहीं नियंत्रित किया गया तो आने वाले दशकों में यह पृथ्वी मनुष्य तो क्या किसी भी जीवधारी के रहने योग्य नहीं रह पाएगी, वनस्पतियाँ तक नहीं पनप <mark>पाएँगी, प्राणी के</mark> जीवन का तो प्रश्न ही नहीं उठता है।

गद्यांश के अनसार आधनिक समस्या है

- वायुमंडल प्रदूषण  $(1)$
- रोजगार में कमी  $(2)$
- जनसंख्या में वद्धि  $(3)$
- ग्लोबल वार्मिंग  $(4)$

**[Question ID = 183][Question Description = S24\_Hindi Content/Pedagogy\_Q093]**

- 1. 1 [Option ID = 729]
- 2. 2 [Option ID = 730] 3. 3 [Option ID = 731]
- 4. 4 [Option ID = 732]
- **4)**

कहा जाता है, स्वस्थ शरीर में ही स्वस्थ मस्तिष्क का वास होता है और स्वस्थ शरीर के लिए वातावरण का शुद्ध होना अत्यंत आवश्यक है। जनसंख्या को बेहिसाब वृद्धि और जनता की बढती माँगों की आपति के लिए रोजगार और आवश्यक वस्तुओं की पूर्ति के लिए बढ़ता औद्योगीकरण दोनों ने वातावरण को सीमा से अधिक प्रभावित किया है। ऐसी अवस्था में वातावरण का शुद्ध रहना स्वयं एक समस्या बन गया है। आज इसीलिए प्रदुषण चाहे वायु का हो, जल का हो अथवा ध्वनि का, एक नितान्त आधनिक समस्या के रूप में सामने है क्योंकि जिस वातावरण में और जिस वायमंडल में हम साँस लेते हैं. वह प्रदुषित होता जा रहा है और यह स्थिति केवल भारत की नहीं <mark>बल्कि</mark> अधिकाँश देशों में प्रदूषण की समस्या विकट होती जा रही है। वैज्ञानिकों का तो यहाँ तक कथन है कि बेहिसाब हो रहे इस प्रदूषण के फणधारी साँप को यदि शीघ्र ही नहीं नियंत्रित किया गया तो आने वाले दशकों में यह पृथ्वी मनुष्य तो क्या किसी भी जीवधारी के रहने योग्य नहीं रह पाएगी, वनस्पतियाँ तक नहीं पनप पाएँगी, प्राणी के जीवन का तो प्रश्न ही नहीं उठता है।

प्रदूषण की समस्या है

- केवल भारत में  $(1)$
- केवल एशियाई देशों में  $(2)$
- संसार के अधिकतर देशों में  $(3)$
- संसार के कछ ही देशों में  $(4)$

**[Question ID = 184][Question Description = S24\_Hindi Content/Pedagogy\_Q094]**

- 1. 1 [Option ID = 733]
- 2. 2 [Option ID = 734] 3. 3 [Option ID = 735]
- 4. 4 [Option ID = 736]
- **5)**

कहा जाता है, स्वस्थ शरीर में ही स्वस्थ मस्तिष्क का वास होता है और स्वस्थ शरीर के लिए वातावरण का शुद्ध होना अत्यंत आवश्यक है। जनसंख्या को बेहिसाब वृद्धि और जनता की बढती माँगों की आपूर्ति के लिए रोजगार और आवश्यक वस्तुओं की पूर्ति के लिए बढ़ता औद्योगीकरण दोनों ने वातावरण को सीमा से अधिक प्रभावित किया है। ऐसी अवस्था में वातावरण का शुद्ध रहना स्वयं एक समस्या बन गया है। आज इसीलिए प्रदुषण चाहे वायु का हो, जल का हो अथवा ध्वनि का, एक नितान्त आधनिक समस्या के रूप में सामने है क्योंकि जिस वातावरण में और जिस वायमंडल में हम साँस लेते हैं. वह प्रदुषित होता जा रहा है और यह स्थिति केवल भारत की नहीं <mark>बल्कि</mark> अधिकाँश देशों में प्रदूषण की समस्या विकट होती जा रही है। वैज्ञानिकों का तो यहाँ तक कथन है कि बेहिसाब हो रहे इस प्रदूषण के फणधारी साँप को यदि शीघ्र ही नहीं नियंत्रित किया गया तो आने वाले दशकों में यह पृथ्वी मनुष्य तो क्या किसी भी जीवधारी के रहने योग्य नहीं रह पाएगी, वनस्पतियाँ तक नहीं पनप पाएँगी, प्राणी के जीवन का तो प्रश्न ही नहीं उठता है।

गद्यांश में बेहिसाब बढ़ते प्रदूषण की तुलना किससे की है?

- फणधारी साँप से  $(1)$
- गिरगिट से  $(2)$
- बिच्छू से  $(3)$
- अजगर से  $(4)$

**[Question ID = 185][Question Description = S24\_Hindi Content/Pedagogy\_Q095]**

- 1. 1 [Option ID = 737]
- 2. 2 [Option ID = 738] 3. 3 [Option ID = 739]
- 4. 4 [Option ID = 740]
- **6)**

कहा जाता है, स्वस्थ शरीर में ही स्वस्थ मस्तिष्क का वास होता है और स्वस्थ शरीर के लिए वातावरण का शुद्ध होना अत्यंत आवश्यक है। जनसंख्या को बेहिसाब वृद्धि और जनता की बढती माँगों की आपति के लिए रोजगार और आवश्यक वस्तुओं की पूर्ति के लिए बढ़ता औद्योगीकरण दोनों ने वातावरण को सीमा से अधिक प्रभावित किया है। ऐसी अवस्था में वातावरण का शुद्ध रहना स्वयं एक समस्या बन गया है। आज इसीलिए प्रदुषण चाहे वायु का हो. जल का हो अथवा ध्वनि का, एक नितान्त आधनिक समस्या के रूप में सामने है क्योंकि जिस वातावरण में और जिस वायमंडल में हम साँस लेते हैं. वह प्रदुषित होता जा रहा है और यह स्थिति केवल भारत की नहीं <mark>बल्कि</mark> अधिकाँश देशों में प्रदूषण की समस्या विकट होती जा रही है। वैज्ञानिकों का तो यहाँ तक कथन है कि बेहिसाब हो रहे इस प्रदूषण के फणधारी साँप को यदि शीघ्र ही नहीं नियंत्रित किया गया तो आने वाले दशकों में यह पृथ्वी मनुष्य तो क्या किसी भी जीवधारी के रहने योग्य नहीं रह पाएगी, वनस्पतियाँ तक नहीं पनप पाएँगी, प्राणी के जीवन का तो प्रश्न ही नहीं उठता है।

'आने वाले दशकों में यह पृथ्वी मनुष्य तो क्या किसी भी जीवधारी के रहने योग्य नहीं रह पाएगी।

वाक्य का भाव है –

आने वाले वर्षों में -

- पृथ्वी से मनुष्य का अस्तित्व समाप्त हो जाएगा  $(1)$
- पृथ्वी से जंतुओं का अस्तित्व समाप्त हो जाएगा  $(2)$
- पृथ्वी से सभी प्रकार के जीवन का अस्तित्व समाप्त हो जाएगा  $(3)$
- मनृष्य के अस्तित्व पर कोई आँच नहीं आएगी  $(4)$

**[Question ID = 186][Question Description = S24\_Hindi Content/Pedagogy\_Q096]**

- 1. 1 [Option ID = 741] 2. 2 [Option ID = 742]
- 3. 3 [Option ID = 743]
- 4. 4 [Option ID = 744]
- **7)**

कहा जाता है, स्वस्थ शरीर में ही स्वस्थ मस्तिष्क का वास होता है और स्वस्थ शरीर के लिए वातावरण का शुद्ध होना अत्यंत आवश्यक है। जनसंख्या को बेहिसाब वृद्धि और जनता की बढती माँगों की आपति के लिए रोजगार और आवश्यक वस्तुओं की पूर्ति के लिए बढ़ता औद्योगीकरण दोनों ने वातावरण को सीमा से अधिक प्रभावित किया है। ऐसी अवस्था में वातावरण का शुद्ध रहना स्वयं एक समस्या बन गया है। आज इसीलिए प्रदुषण चाहे वायु का हो, जल का हो अथवा ध्वनि का, एक नितान्त आधुनिक समस्या के रूप में सामने है क्योंकि जिस वातावरण में और जिस वायमंडल में हम साँस लेते हैं, वह प्रदुषित होता जा रहा है और यह स्थिति केवल भारत की नहीं <mark>बल्कि</mark> अधिकाँश देशों में प्रदूषण की समस्या विकट होती जा रही है। वैज्ञानिकों का तो यहाँ तक कथन है कि बेहिसाब हो रहे इस प्रदूषण के फणधारी साँप को यदि शीघ्र ही नहीं नियंत्रित किया गया तो आने वाले दशकों में यह पथ्वी मनष्य तो क्या किसी भी जीवधारी के रहने योग्य नहीं रह पाएगी, वनस्पतियाँ तक नहीं पनप पाएँगी, प्राणी के जीवन का तो प्रश्न ही नहीं उठता है।

'नियंत्रित' शब्द में प्रत्यय है -

- $(1)$  $\overline{D}$
- त्रित  $(2)$
- यंत्रित  $(3)$
- $(4)$ डत

**[Question ID = 187][Question Description = S24\_Hindi Content/Pedagogy\_Q097]**

- 1. 1 [Option ID = 745] 2. 2 [Option ID = 746]
- 3. 3 [Option ID = 747]
- 4. 4 [Option ID = 748]
- **8)**

कहा जाता है, स्वस्थ शरीर में ही स्वस्थ मस्तिष्क का वास होता है और स्वस्थ शरीर के लिए वातावरण का शुद्ध होना अत्यंत आवश्यक है। जनसंख्या को बेहिसाब वृद्धि और जनता की बढती माँगों की आपति के लिए रोजगार और आवश्यक वस्तुओं की पूर्ति के लिए बढ़ता औद्योगीकरण दोनों ने वातावरण को सीमा से अधिक प्रभावित किया है। ऐसी अवस्था में वातावरण का शुद्ध रहना स्वयं एक समस्या बन गया है। आज इसीलिए प्रदुषण चाहे वायु का हो, जल का हो अथवा ध्वनि का, एक नितान्त आधुनिक समस्या के रूप में सामने है क्योंकि जिस वातावरण में और जिस वायमंडल में हम साँस लेते हैं, वह प्रदुषित होता जा रहा है और यह स्थिति केवल भारत की नहीं <mark>बल्कि</mark> अधिकाँश देशों में प्रदूषण की समस्या विकट होती जा रही है। वैज्ञानिकों का तो यहाँ तक कथन है कि बेहिसाब हो रहे इस प्रदूषण के फणधारी साँप को यदि शीघ्र ही नहीं नियंत्रित किया गया तो आने वाले दशकों में यह पथ्वी मनष्य तो क्या किसी भी जीवधारी के रहने योग्य नहीं रह पाएगी, वनस्पतियाँ तक नहीं पनप पाएँगी, प्राणी के जीवन का तो प्रश्न ही नहीं उठता है।

'दशक' में समास का भेद बताइए।

- $(1)$ द्रंद्र
- $(2)$ तत्पुरुष
- द्विग  $(3)$
- बहब्रीहि  $(4)$

**[Question ID = 188][Question Description = S24\_Hindi Content/Pedagogy\_Q098]**

- 1. 1 [Option ID = 749]
- 2. 2 [Option ID = 750] 3. 3 [Option ID = 751]
- 4. 4 [Option ID = 752]
- **9)**

कहा जाता है, स्वस्थ शरीर में ही स्वस्थ मस्तिष्क का वास होता है और स्वस्थ शरीर के लिए वातावरण का शुद्ध होना अत्यंत आवश्यक है। जनसंख्या को बेहिसाब वृद्धि और जनता की बढती माँगों की आपति के लिए रोजगार और आवश्यक वस्तुओं की पूर्ति के लिए बढ़ता औद्योगीकरण दोनों ने वातावरण को सीमा से अधिक प्रभावित किया है। ऐसी अवस्था में वातावरण का शुद्ध रहना स्वयं एक समस्या बन गया है। आज इसीलिए प्रदुषण चाहे वायु का हो. जल का हो अथवा ध्वनि का, एक नितान्त आधनिक समस्या के रूप में सामने है क्योंकि जिस वातावरण में और जिस वायमंडल में हम साँस लेते हैं. वह प्रदुषित होता जा रहा है और यह स्थिति केवल भारत की नहीं <mark>बल्कि</mark> अधिकाँश देशों में प्रदूषण की समस्या विकट होती जा रही है। वैज्ञानिकों का तो यहाँ तक कथन है कि बेहिसाब हो रहे इस प्रदूषण के फणधारी साँप को यदि शीघ्र ही नहीं नियंत्रित किया गया तो आने वाले दशकों में यह पृथ्वी मनुष्य तो क्या किसी भी जीवधारी के रहने योग्य नहीं रह पाएगी, वनस्पतियाँ तक नहीं पनप पाएँगी, प्राणी के जीवन का तो प्रश्न ही नहीं उठता है।

समह से भिन्न शब्द है :

- आधुनिक  $(1)$
- $(2)$ आवश्यक
- $(3)$ स्वस्थ
- $(4)$ स्वास्थ्य

**[Question ID = 189][Question Description = S24\_Hindi Content/Pedagogy\_Q099]**

- 1. 1 [Option ID = 753]
- 2. 2 [Option ID = 754] 3. 3 [Option ID = 755]
- 4. 4 [Option ID = 756]

Topic:‐ HIN\_Q100‐105\_L1\_P2\_CTET

**1)** 

# दिए गए काव्यांश को ध्यानपूर्वक पढिए और निम्नलिखित प्रश्न का विकल्प चनिए। रक्तपात पर अड़ा नहीं यह,

दया-दंड में जड़ा हुआ।

खडा नहीं पशु-बल के ऊपर.

आत्म-शक्ति से बड़ा हुआ।

इसको छोड कहाँ वह सच्ची.

विजय-वीरता ठहरें।

भारत का झंडा फहरे।

कविता में किसकी कामना की गई है?

- वीरता के गान की  $(1)$
- भारत के झंडे को फहराने की  $(2)$
- आत्म–शक्ति के गुणगान की  $(3)$
- दया-दंड के गणगान की  $(4)$

**[Question ID = 190][Question Description = S24\_Hindi Content/Pedagogy\_Q100]**

- 1. 1 [Option ID = 757]
- 2. 2 [Option ID = 758]

3. 3 [Option ID = 759] 4. 4 [Option ID = 760]

- 
- **2)**  दिए गए काव्यांश को ध्यानपूर्वक पढिए और निम्नलिखित प्रश्न का विकल्प चूनिए।

रक्तपात पर अड़ा नहीं यह,

दया-दंड में जडा हुआ।

खड़ा नहीं पशु-बल के ऊपर,

आत्म-शक्ति से बड़ा हुआ।

इसको छोड़ कहाँ वह सच्ची,

विजय-वीरता ठहरें।

भारत का झंडा फहरे।

भारत के झंडे को फहराने से तात्पर्य है -

- $(1)$ विजय गाथा
- गणतंत्र दिवस  $(2)$
- कोर्ति गान  $(3)$
- स्वतंत्रता  $(4)$

```
[Question ID = 191][Question Description = S24_Hindi Content/Pedagogy_Q101]
```
1. 1 [Option ID = 761] 2. 2 [Option ID = 762]

3. 3 [Option ID = 763]

4. 4 [Option ID = 764]

**3)**  दिए गए काव्यांश को ध्यानपूर्वक पढिए और निम्नलिखित प्रश्न का विकल्प चनिए।

रक्तपात पर अड़ा नहीं यह,

दया-दंड में जड़ा हुआ।

खडा नहीं पश्-बल के ऊपर.

आत्म–शक्ति से बड<mark>ा ह</mark>आ।

इसको छोड़ कहाँ वह सच्ची, विजय-वीरता ठहरें।

भारत का झंडा फहरे।

भारतीयों को स्वतंत्रता प्राप्ति के लिए किस मार्ग को अपनाने के लिए प्रेरित किया है?

- $(1)$ युद्ध
- अहिंसा  $(2)$
- शक्ति–प्रदर्शन  $(3)$
- आत्म–समर्पण  $(4)$

**[Question ID = 192][Question Description = S24\_Hindi Content/Pedagogy\_Q102]**

- 1. 1 [Option ID = 765]
- 2. 2 [Option ID = 766]

3. 3 [Option ID = 767] 4. 4 [Option ID = 768]

**4)**  दिए गए काव्यांश को ध्यानपूर्वक पढिए और निम्नलिखित प्रश्न का विकल्प चूनिए।

रक्तपात पर अड़ा नहीं यह,

दया-दंड में जडा हुआ।

खड़ा नहीं पशु-बल के ऊपर,

आत्म-शक्ति से बड़ा हुआ।

इसको छोड़ कहाँ वह सच्ची,

विजय-वीरता ठहरें।

भारत का झंडा फहरे।

'दया-दंड' के माध्यम से किस ओर संकेत किया गया है?

- कठोर दंड  $(1)$
- विवेकपूर्ण न्याय  $(2)$
- $(3)$ दया भाव
- $(4)$ अन्याय

```
[Question ID = 193][Question Description = S24_Hindi Content/Pedagogy_Q103]
```
1. 1 [Option ID = 769]

2. 2 [Option ID = 770] 3. 3 [Option ID = 771]

4. 4 [Option ID = 772]

#### **5)**  दिए गए काव्यांश को ध्यानपूर्वक पढिए और निम्नलिखित प्रश्न का विकल्प चनिए।

रक्तपात पर अड़ा नहीं यह,

दया-दंड में जड़ा हुआ।

खड़ा नहीं पशु-बल के ऊपर,

आत्म-शक्ति से बड़<mark>ा हु</mark>आ।

इसको छोड़ कहाँ वह सच्ची, विजय-वीरता ठहरें। भारत का झंडा फहरे।

समूह से भिन्न शब्द है -

- वीरता  $(1)$
- $(2)$ दया
- $(3)$ शक्ति
- $(4)$ भारत

**[Question ID = 194][Question Description = S24\_Hindi Content/Pedagogy\_Q104]**

- 1. 1 [Option ID = 773]
- 2. 2 [Option ID = 774]

3. 3 [Option ID = 775] 4. 4 [Option ID = 776]

- 
- **6)**  दिए गए काव्यांश को ध्यानपूर्वक पढिए और निम्नलिखित प्रश्न का विकल्प चूनिए।

रक्तपात पर अड़ा नहीं यह,

दया-दंड में जडा हुआ।

खड़ा नहीं पशु-बल के ऊपर,

आत्म-शक्ति से बड़ा हुआ।

इसको छोड़ कहाँ वह सच्ची,

विजय-वीरता ठहरें।

भारत का झंडा फहरे।

'विजय' शब्द का विलोम है -

- पराजय  $(1)$
- $(2)$ हार
- आक्रांत  $(3)$
- $(4)$ ध्वस्त

**[Question ID = 195][Question Description = S24\_Hindi Content/Pedagogy\_Q105]**

1. 1 [Option ID = 777] 2. 2 [Option ID = 778]

3. 3 [Option ID = 779]

4. 4 [Option ID = 780]

Topic:‐ HIN\_Q106‐120\_L1\_P2\_CTET

**1)** 

संगीता अपनी कक्षा में उन स्थितियों पर आधारित वास्तविक गतिविधियाँ करवाती है जो विद्यार्थियों के जीवन अनुभवों से संबंधित हैं। वह किस शिक्षण विधि का अनुसरण कर रही है?

श्रव्य भाषिक विधि  $(1)$ 

- व्याकरण अनुवाद विधि  $(2)$
- सम्प्रेषणात्मक भाषा शिक्षण  $(3)$
- संरचनात्मक मौखिक उपागम  $(4)$

**[Question ID = 196][Question Description = S24\_Hindi Content/Pedagogy\_Q106]**

- 1. 1 [Option ID = 781]
- 2. 2 [Option ID = 782] 3. 3 [Option ID = 783]
- 4. 4 [Option ID = 784]

**2)** 

प्रत्यक्ष विधि के संबंध में कौन-सा कथन सही है?

- प्रत्यक्ष विधि का उद्देश्य विद्यार्थियों को दैनिक स्थितियों में भाषा प्रयोग में मदद करना नहीं है  $(1)$
- प्रत्यक्ष विधि का उद्देश्य विद्यार्थियों को केवल कक्षा में भाषा प्रयोग के लिए मदद देना है  $(2)$
- प्रत्यक्ष विधि का उद्देश्य विद्यार्थियों को दैनिक स्थितियों में भाषा प्रयोग में मदद करना है  $(3)$
- प्रत्यक्ष विधि का उद्देश्य विद्यार्थियों को पाठ्य सामग्री का अनुवाद करके भाषा व्याकरण व शब्द भंडार के  $(4)$ प्रयोग में मदद करना है

**[Question ID = 197][Question Description = S24\_Hindi Content/Pedagogy\_Q107]**

- 1. 1 [Option ID = 785]
- 2. 2 [Option ID = 786] 3. 3 [Option ID = 787]
- 4. 4 [Option ID = 788]

**3)** 

बबीता अपने विद्यार्थियों से आरंभिक ध्वनि (उत्पत्ति) और तुकबंदी को पृथ<mark>क</mark> करवा रही है, इस तरह से वह उनके किस पक्ष को मजबत कर रही है?

- ध्वनि विज्ञान जागरूकता  $(1)$
- आकृति विज्ञान जागरूकता  $(2)$
- चित्र विज्ञान जागरूकता  $(3)$
- व्याकरण के प्रति जागरूकता  $(4)$

**[Question ID = 198][Question Description = S24\_Hindi Content/Pedagogy\_Q108]**

- 1. 1 [Option ID = 789]
- 2. 2 [Option ID = 790] 3. 3 [Option ID = 791]
- 4. 4 [Option ID = 792]
- **4)**  किसे 'सारांश पठन' के रूप में भी जाना जाता है?
	- सरसरी तौर पर पठन  $(1)$
	- बारीकी से पठन  $(2)$
	- डिकोड करना  $(3)$
	- $(4)$ कूटबद्ध करना

**[Question ID = 199][Question Description = S24\_Hindi Content/Pedagogy\_Q109]**

- 1. 1 [Option ID = 793]
- 2. 2 [Option ID = 794] 3. 3 [Option ID = 795]
- 4. 4 [Option ID = 796]
- 

**5)**  निम्नलिखित में से किसके अन्तर्गत पाठ्य सामग्री को जल्दी-जल्दी किसी विशिष्ट सूचना के लिए पढ़ा जाता है?

- सरसरी तौर पर  $(1)$
- बारीकी से पठन  $(2)$
- डिकोडिंग  $(3)$
- कूटबद्ध करना  $(4)$

**[Question ID = 200][Question Description = S24\_Hindi Content/Pedagogy\_Q110]** 1. 1 [Option ID = 797]

```
2. 2 [Option ID = 798]
```

```
3. 3 [Option ID = 799]
```
### 4. 4 [Option ID = 800]

**6)** 

गीता अपने विद्यार्थियों की परीक्षा की योजना बना रही है। वह उन्हें एक वाक्य देती है और उसमें एक शब्द विशेष को रेखांकित कर देती है। बहविकल्पीय प्रश्न के माध्यम से वह रेखांकित शब्द के समीपस्थ अर्थ वाले विकल्प को चुनने के लिए कहती है। गीता भाषा के किस उपकौशल की परीक्षा ले रही है?

- $(1)$ श्रवण
- $(2)$ पठन
- शब्द भंडार  $(3)$
- व्याकरण  $(4)$

**[Question ID = 201][Question Description = S24\_Hindi Content/Pedagogy\_Q111]**

- 1. 1 [Option ID = 801]
- 2. 2 [Option ID = 802] 3. 3 [Option ID = 803]
- 4. 4 [Option ID = 804]

**7)**  प्रेरणा अपने विद्यार्थियों की शब्द संपदा की परीक्षा लेना चाहती है। उसे क्या नहीं करना चाहिए?

- बिना किसी संदर्भ के शब्दों के अर्थ पृछना  $(1)$
- वाक्य में किसी शब्द को रेखांकित कर उसका समानार्थी पूछना  $(2)$
- वाक्य में किसी शब्द को रेखांकित कर उसका विलोमार्थी पूछना  $(3)$
- अनुच्छेद से कुछ शब्द देकर, संदर्भ में उनके अर्थ खोजना  $(4)$

**[Question ID = 202][Question Description = S24\_Hindi Content/Pedagogy\_Q112]**

- 1. 1 [Option ID = 805]
- 2. 2 [Option ID = 806] 3. 3 [Option ID = 807]
- 4. 4 [Option ID = 808]

**8)** 

```
देबीना अपने विद्यार्थियों <mark>को निम्नलिखित अनुच्छेद देती है:</mark>
```
गई और कुछ फल व सब्जियाँ खरीदीं। मैं जानती थी कि बारिश होगी पर मैं "आज मैं लेना भुल गयी और रास्ते में भीग गई।"

वह विद्यार्थियों को सर्वाधिक उपयुक्त शब्दों के माध्यम से रिक्त स्थान की पूर्ति करने के लिए कहती है।

रिक्त स्थान की पूर्ति के लिए देबीना के विद्यार्थियों को क्या करना होगा ?

- संदर्भ को समझकर सर्वाधिक उपयक्त शब्द जानना होगा  $(1)$
- केवल व्याकरण के नियमों को समझना होगा  $(2)$
- वाक्य के वाक्य विन्यास को समझना होगा  $(3)$
- पाठ की विषयवस्तु को समझना होगा  $(4)$

**[Question ID = 203][Question Description = S24\_Hindi Content/Pedagogy\_Q113]**

- 1. 1 [Option ID = 809]
- 2. 2 [Option ID = 810] 3. 3 [Option ID = 811]
- 4. 4 [Option ID = 812]

```
9) 
    प्रत्यक्ष विधि में व्याकरण किस प्रकार से पढाई जाती है?
```
- आगमनात्मक तरीके से  $(1)$
- निगमनात्मक तरीके से  $(2)$
- बिना व्याख्या के  $(3)$
- कत्रिम तरीके से  $(4)$

#### **[Question ID = 204][Question Description = S24\_Hindi Content/Pedagogy\_Q114]**

- 1. 1 [Option ID = 813]
- 2. 2 [Option ID = 814] 3. 3 [Option ID = 815]
- 4. 4 [Option ID = 816]
- **10)**  पाठयक्रम डिज़ाइन में प्रस्ततीकरण अपने-आप में किससे संबंधित है ?
	- वे प्रक्रियाएँ जिनसे कोशविषयक और व्याकरणिक विषयवस्त का चयन किया जाता है  $(1)$
	- वे सिद्धान्त जिनसे विषयवस्तु का संयोजन व क्रम निर्धारित किया जाता है  $(2)$
	- सूचनाएँ प्रस्तुत करने की तकनीक  $(3)$
	- भाषा शिक्षण की विशिष्ट प्रक्रियाओं का इस्तेमाल करना  $(4)$

**[Question ID = 205][Question Description = S24\_Hindi Content/Pedagogy\_Q115]**

- 1. 1 [Option ID = 817]
- 2. 2 [Option ID = 818] 3. 3 [Option ID = 819]
- 4. 4 [Option ID = 820]
- **11)**  वाचन (बोलने) और शारीरिक क्रियाओं के समन्वयन पर आधारित भाषा शिक्षण विधि कौन-सी है?
	- प्रत्यक्ष विधि  $(1)$
	- समग्र भौतिक प्रतिक्रिया  $(2)$
	- स्थितिपरक उपागम  $(3)$
	- संरचनात्मक उपागम  $(4)$

```
[Question ID = 206][Question Description = S24_Hindi Content/Pedagogy_Q116]
```
- 1. 1 [Option ID = 821]
- 2. 2 [Option ID = 822] 3. 3 [Option ID = 823]
- 4. 4 [Option ID = 824]

**12)** 

```
भाषा की कक्षा का परिवेश किस तरह का नहीं होना चाहिए?
```
बाल अनुकूल  $(1)$ 

- सजीव एवं सक्रिय  $(2)$
- संसाधनपूर्ण  $(3)$
- तानाशाही  $(4)$

**[Question ID = 207][Question Description = S24\_Hindi Content/Pedagogy\_Q117]**

- 1. 1 [Option ID = 825]
- 2. 2 [Option ID = 826]
- 3. 3 [Option ID = 827] 4. 4 [Option ID = 828]

निम्नलिखित में से किसको उत्पत्ति भाषा की प्रकृति और सामाजिक संदर्भ में पाठ्य सामग्री को भूमिका के 'विधा सिद्धान्त' से हुई है?

- पाठय सामग्री आधारित निर्देश  $(1)$
- $(2)$ समग्र भाषा
- विषयवस्तु आधारित निर्देश  $(3)$
- परामर्शकोश (सजस्टोपीडिया)  $(4)$

**[Question ID = 208][Question Description = S24\_Hindi Content/Pedagogy\_Q118]**

- 1. 1 [Option ID = 829]
- 2. 2 [Option ID = 830] 3. 3 [Option ID = 831]
- 4. 4 [Option ID = 832]

```
14)
```
भाषा के विविध प्रकार जो दूसरों से केवल उच्चारण में ही भिन्न नहीं होते, बल्कि शब्द भंडार, व्याकरण और शब्द क्रम में भी भिन्न होते हैं, उन्हें किस रूप में जाना जाता है?

- बोली  $(1)$
- $(2)$ उच्चारण लहजा
- अपबोली  $(3)$
- विशिष्ट शब्दावली  $(4)$

```
[Question ID = 209][Question Description = S24_Hindi Content/Pedagogy_Q119]
```

```
1. 1 [Option ID = 833]
```
- 2. 2 [Option ID = 834] 3. 3 [Option ID = 835]
- 4. 4 [Option ID = 836]
- **15)**  'आर्मी विधि' और किस नाम से जानी जाती है?
	- श्रव्य भाषिक विधि  $(1)$
	- प्रत्यक्ष विधि  $(2)$
	- परामर्शकोश (सजस्टोपीडिया  $(3)$
	- समग्र भौतिक प्रतिक्रिया  $(4)$

**[Question ID = 210][Question Description = S24\_Hindi Content/Pedagogy\_Q120]**

```
1. 1 [Option ID = 837]
2. 2 [Option ID = 838]
```

```
3. 3 [Option ID = 839]
```

```
4. 4 [Option ID = 840]
```

```
Topic:‐ ENG_Q121‐128_L2_P2_CTET
```
- 1. Our locality was predominantly Muslim, but there were quite a few Hindu families too, living amicably with their Muslim neighbours. There was a very old mosque in our locality where my father would take me for evening prayers. I had not the faintest idea of the meaning of the Arabic prayers chanted, but I was totally convinced that they reached God.
- 2. When my father came out of the mosque after the prayers, people of different religions would be sitting outside, waiting for him. Many of them offered bowls of water to my father who would dip his fingertips in them and say a prayer. This water was then carried home for invalids. I also remember people visiting our home to offer thanks after being cured. My father always smiled and asked them to thank Allah, the benevolent and merciful.
- 3. The high priest of Rameshwaram temple, Pandit Lakshmana Sastry, was a very close friend of my father's. One of the most vivid memories of my early childhood is of the two men, each in his traditional attire, discussing spiritual matters.
- 4. When I was old enough to ask questions, I asked my father about the relevance of prayer. My father told me there was nothing mysterious about prayer. Rather, prayer made possible a communion of the spirit between people. "When you pray," he said, "you transcend your body and become a part of the cosmos, which knows no division of wealth, age, caste, or creed." My father could convey complex spiritual concepts in very simple, down-to-earth Tamil.

The word 'predominantly' (para 1) means :

- $(1)$ dominated by
- $(2)$ all pervading
- $(3)$ surrounded by
- $(4)$ isolated

#### **[Question ID = 241][Question Description = S24\_English Content/Pedagogy\_Q121]**

- 1. 1 [Option ID = 961] 2. 2 [Option ID = 962]
- 3. 3 [Option ID = 963]
- 4. 4 [Option ID = 964]
- **2)**

- $1.$ Our locality was predominantly Muslim, but there were quite a few Hindu families too, living amicably with their Muslim neighbours. There was a very old mosque in our locality where my father would take me for evening prayers. I had not the faintest idea of the meaning of the Arabic prayers chanted, but I was totally convinced that they reached God.
- When my father came out of the mosque after the prayers, people of different religions 2. would be sitting outside, waiting for him. Many of them offered bowls of water to my father who would dip his fingertips in them and say a prayer. This water was then carried home for invalids. I also remember people visiting our home to offer thanks after being cured. My father always smiled and asked them to thank Allah, the benevolent and merciful.
- 3. The high priest of Rameshwaram temple, Pandit Lakshmana Sastry, was a very close friend of my father's. One of the most vivid memories of my early childhood is of the two men, each in his traditional attire, discussing spiritual matters.
- $\overline{4}$ . When I was old enough to ask questions, I asked my father about the relevance of prayer. My father told me there was nothing mysterious about prayer. Rather, prayer made possible a communion of the spirit between people. "When you pray," he said, "you transcend your body and become a part of the cosmos, which knows no division of wealth, age, caste, or creed." My father could convey complex spiritual concepts in very simple, down-to-earth Tamil.

The word 'amicably' as used in (para 1) means :

- $(1)$ sincerely
- generously  $(2)$
- $(3)$ wisely
- $(4)$ harmoniously

**[Question ID = 242][Question Description = S24\_English Content/Pedagogy\_Q122]**

- 1. 1 [Option ID = 965]
- 2. 2 [Option ID = 966] 3. 3 [Option ID = 967]
- 4. 4 [Option ID = 968]
- **3)**

- 1. Our locality was predominantly Muslim, but there were quite a few Hindu families too, living amicably with their Muslim neighbours. There was a very old mosque in our locality where my father would take me for evening prayers. I had not the faintest idea of the meaning of the Arabic prayers chanted, but I was totally convinced that they reached God.
- $\overline{2}$ . When my father came out of the mosque after the prayers, people of different religions would be sitting outside, waiting for him. Many of them offered bowls of water to my father who would dip his fingertips in them and say a prayer. This water was then carried home for invalids. I also remember people visiting our home to offer thanks after being cured. My father always smiled and asked them to thank Allah, the benevolent and merciful.
- 3. The high priest of Rameshwaram temple, Pandit Lakshmana Sastry, was a very close friend of my father's. One of the most vivid memories of my early childhood is of the two men, each in his traditional attire, discussing spiritual matters.
- 4. When I was old enough to ask questions, I asked my father about the relevance of prayer. My father told me there was nothing mysterious about prayer. Rather, prayer made possible a communion of the spirit between people. "When you pray," he said, "you transcend your body and become a part of the cosmos, which knows no division of wealth, age, caste, or creed." My father could convey complex spiritual concepts in very simple, down-to-earth Tamil.

The fact that people came with water bowls to his father for his blessings show that he was:

- $(1)$ a spiritual leader.
- $(2)$ a powerful man.
- $(3)$ a religious fanatic.
- $(4)$ deeply respected and revered.

**[Question ID = 243][Question Description = S24\_English Content/Pedagogy\_Q123]**

- 1. 1 [Option ID = 969]
- 2. 2 [Option ID = 970] 3. 3 [Option ID = 971]
- 4. 4 [Option ID = 972]
- **4)**

- 1. Our locality was predominantly Muslim, but there were quite a few Hindu families too, living amicably with their Muslim neighbours. There was a very old mosque in our locality where my father would take me for evening prayers. I had not the faintest idea of the meaning of the Arabic prayers chanted, but I was totally convinced that they reached God.
- $\overline{2}$ . When my father came out of the mosque after the prayers, people of different religions would be sitting outside, waiting for him. Many of them offered bowls of water to my father who would dip his fingertips in them and say a prayer. This water was then carried home for invalids. I also remember people visiting our home to offer thanks after being cured. My father always smiled and asked them to thank Allah, the benevolent and merciful.
- 3. The high priest of Rameshwaram temple, Pandit Lakshmana Sastry, was a very close friend of my father's. One of the most vivid memories of my early childhood is of the two men, each in his traditional attire, discussing spiritual matters.
- 4. When I was old enough to ask questions, I asked my father about the relevance of prayer. My father told me there was nothing mysterious about prayer. Rather, prayer made possible a communion of the spirit between people. "When you pray," he said, "you transcend your body and become a part of the cosmos, which knows no division of wealth, age, caste, or creed." My father could convey complex spiritual concepts in very simple, down-to-earth Tamil.

Writer's father was a secular man as:

- $(1)$ he was the neighbor of a Hindu priest.
- he was approached by people of all religions for prayers for those sick and suffering.  $(2)$
- $(3)$ he was a pious Muslim and never forgot his prayers.
- $(4)$ he would always talk about spirituality.

**[Question ID = 244][Question Description = S24\_English Content/Pedagogy\_Q124]**

- 1. 1 [Option ID = 973] 2. 2 [Option ID = 974]
- 3. 3 [Option ID = 975]
- 4. 4 [Option ID = 976]
- **5)**

- 1. Our locality was predominantly Muslim, but there were quite a few Hindu families too, living amicably with their Muslim neighbours. There was a very old mosque in our locality where my father would take me for evening prayers. I had not the faintest idea of the meaning of the Arabic prayers chanted, but I was totally convinced that they reached God.
- 2. When my father came out of the mosque after the prayers, people of different religions would be sitting outside, waiting for him. Many of them offered bowls of water to my father who would dip his fingertips in them and say a prayer. This water was then carried home for invalids. I also remember people visiting our home to offer thanks after being cured. My father always smiled and asked them to thank Allah, the benevolent and merciful.
- 3. The high priest of Rameshwaram temple, Pandit Lakshmana Sastry, was a very close friend of my father's. One of the most vivid memories of my early childhood is of the two men, each in his traditional attire, discussing spiritual matters.
- $4.$ When I was old enough to ask questions, I asked my father about the relevance of prayer. My father told me there was nothing mysterious about prayer. Rather, prayer made possible a communion of the spirit between people. "When you pray," he said, "you transcend your body and become a part of the cosmos, which knows no division of wealth, age, caste, or creed." My father could convey complex spiritual concepts in very simple, down-to-earth Tamil.

According to father, prayers helped one to:

- get whatever one desired  $(1)$
- $(2)$ connect with other people around oneself
- $(3)$ achieve greatness
- $(4)$ become successful and wealthy

**[Question ID = 245][Question Description = S24\_English Content/Pedagogy\_Q125]**

- 1. 1 [Option ID = 977]
- 2. 2 [Option ID = 978] 3. 3 [Option ID = 979]
- 4. 4 [Option ID = 980]
- **6)**

- 1. Our locality was predominantly Muslim, but there were quite a few Hindu families too, living amicably with their Muslim neighbours. There was a very old mosque in our locality where my father would take me for evening prayers. I had not the faintest idea of the meaning of the Arabic prayers chanted, but I was totally convinced that they reached God.
- $\overline{2}$ . When my father came out of the mosque after the prayers, people of different religions would be sitting outside, waiting for him. Many of them offered bowls of water to my father who would dip his fingertips in them and say a prayer. This water was then carried home for invalids. I also remember people visiting our home to offer thanks after being cured. My father always smiled and asked them to thank Allah, the benevolent and merciful.
- 3. The high priest of Rameshwaram temple, Pandit Lakshmana Sastry, was a very close friend of my father's. One of the most vivid memories of my early childhood is of the two men, each in his traditional attire, discussing spiritual matters.
- 4. When I was old enough to ask questions, I asked my father about the relevance of prayer. My father told me there was nothing mysterious about prayer. Rather, prayer made possible a communion of the spirit between people. "When you pray," he said, "you transcend your body and become a part of the cosmos, which knows no division of wealth, age, caste, or creed." My father could convey complex spiritual concepts in very simple, down-to-earth Tamil.

The word 'transcend' (para 4) means :

- $(1)$ to go beyond
- $(2)$ to rise
- $(3)$ to move away
- to pass by  $(4)$

#### **[Question ID = 246][Question Description = S24\_English Content/Pedagogy\_Q126]**

- 1. 1 [Option ID = 981] 2. 2 [Option ID = 982]
- 3. 3 [Option ID = 983]
- 4. 4 [Option ID = 984]
- **7)**
- 1. Our locality was predominantly Muslim, but there were quite a few Hindu families too, living amicably with their Muslim neighbours. There was a very old mosque in our locality where my father would take me for evening prayers. I had not the faintest idea of the meaning of the Arabic prayers chanted, but I was totally convinced that they reached God.
- $\overline{2}$ . When my father came out of the mosque after the prayers, people of different religions would be sitting outside, waiting for him. Many of them offered bowls of water to my father who would dip his fingertips in them and say a prayer. This water was then carried home for invalids. I also remember people visiting our home to offer thanks after being cured. My father always smiled and asked them to thank Allah, the benevolent and merciful.
- 3. The high priest of Rameshwaram temple, Pandit Lakshmana Sastry, was a very close friend of my father's. One of the most vivid memories of my early childhood is of the two men, each in his traditional attire, discussing spiritual matters.
- 4. When I was old enough to ask questions, I asked my father about the relevance of prayer. My father told me there was nothing mysterious about prayer. Rather, prayer made possible a communion of the spirit between people. "When you pray," he said, "you transcend your body and become a part of the cosmos, which knows no division of wealth, age, caste, or creed." My father could convey complex spiritual concepts in very simple, down-to-earth Tamil.

According to writer's father prayers were a way of promoting :

- $(1)$ social norms
- $(2)$ harmony and equality
- $(3)$ barriers and class distinction
- $(4)$ religious disharmony

**[Question ID = 247][Question Description = S24\_English Content/Pedagogy\_Q127]**

- 1. 1 [Option ID = 985] 2. 2 [Option ID = 986]
- 3. 3 [Option ID = 987]
- 4. 4 [Option ID = 988]
- **8)**

- 1. Our locality was predominantly Muslim, but there were quite a few Hindu families too, living amicably with their Muslim neighbours. There was a very old mosque in our locality where my father would take me for evening prayers. I had not the faintest idea of the meaning of the Arabic prayers chanted, but I was totally convinced that they reached God.
- $\overline{2}$ . When my father came out of the mosque after the prayers, people of different religions would be sitting outside, waiting for him. Many of them offered bowls of water to my father who would dip his fingertips in them and say a prayer. This water was then carried home for invalids. I also remember people visiting our home to offer thanks after being cured. My father always smiled and asked them to thank Allah, the benevolent and merciful.
- 3. The high priest of Rameshwaram temple, Pandit Lakshmana Sastry, was a very close friend of my father's. One of the most vivid memories of my early childhood is of the two men, each in his traditional attire, discussing spiritual matters.
- 4. When I was old enough to ask questions, I asked my father about the relevance of prayer. My father told me there was nothing mysterious about prayer. Rather, prayer made possible a communion of the spirit between people. "When you pray," he said, "you transcend your body and become a part of the cosmos, which knows no division of wealth, age, caste, or creed." My father could convey complex spiritual concepts in very simple, down-to-earth Tamil.

the power of prayer

 $(D)$ 

Which part of the following sentence contains an error?

 $(C)$ 

Kalam's father tell him about

> $(A)$  $(B)$

- $(1)$ option (A)
- $(2)$ option  $(B)$
- $(3)$ option  $(C)$
- $(4)$ option  $(D)$

**[Question ID = 248][Question Description = S24\_English Content/Pedagogy\_Q128]**

- 1. 1 [Option ID = 989]
- 2. 2 [Option ID = 990] 3. 3 [Option ID = 991]
- 4. 4 [Option ID = 992]

**1)** 

Topic:‐ ENG\_Q129‐135\_L2\_P2\_CTET

- 1. After handing the first batch of thank you notes to my neighbours, I spent a few days trying to remember times when other neighbours had done something nice for me. And funnily enough, I started noticing different acts of kindness that were happening in real time. There was the driver who had waited for me as I bolted down the street to catch his shuttle bus. There was the cashier at a supermarket who chased me with a bag of groceries I'd left behind.
- $2.$ On the day I delivered my thank you note to this cashier at the supermarket, my mother-in-law, Louise, dropped off a week's worth of food. At first I thought, Louise is not technically a neighbor, but if I was going to thank grocer Pete for three minutes of his time, I needed to acknowledge Louise for hours of hers.
- 3. Similarly in the ensuing months, I wrote notes to friends, doctors, career mentors, and parenting role models, I also dashed off missives to my husband, Jake, as well as my siblings, in-laws and parents. And I found that doing so changed the fundamental dynamics of these relationships in small but impactful ways. I was smoothing out any prickly bumps and adding a new shine to it. It is a powerful thing, I learnt, to fully appreciate and feel fully appreciated by the people closest to me.

The change that came over the writer while writing the thank you notes was that she started :

- $(1)$ getting new ideas
- $(2)$ becoming more aware of the kind behaviour of people
- $(3)$ becoming a kinder person
- $(4)$ learning new ways of communicating with people

**[Question ID = 250][Question Description = S24\_English Content/Pedagogy\_Q129]**

- 1. 1 [Option ID = 997]
- 2. 2 [Option ID = 998] 3. 3 [Option ID = 999]
- 4. 4 [Option ID = 1000]
- **2)**

- 1. After handing the first batch of thank you notes to my neighbours, I spent a few days trying to remember times when other neighbours had done something nice for me. And funnily enough, I started noticing different acts of kindness that were happening in real time. There was the driver who had waited for me as I bolted down the street to catch his shuttle bus. There was the cashier at a supermarket who chased me with a bag of groceries I'd left behind.
- 2. On the day I delivered my thank you note to this cashier at the supermarket, my mother-in-law, Louise, dropped off a week's worth of food. At first I thought, Louise is not technically a neighbor, but if I was going to thank grocer Pete for three minutes of his time, I needed to acknowledge Louise for hours of hers.
- Similarly in the ensuing months, I wrote notes to friends, doctors, career mentors, 3. and parenting role models, I also dashed off missives to my husband, Jake, as well as my siblings, in-laws and parents. And I found that doing so changed the fundamental dynamics of these relationships in small but impactful ways. I was smoothing out any prickly bumps and adding a new shine to it. It is a powerful thing, I learnt, to fully appreciate and feel fully appreciated by the people closest to me.

She appreciated the bus driver for waiting for her to:

- cross the road  $(1)$
- climb onto the bus  $(2)$
- $(3)$ drive past
- $(4)$ buy her groceries

**[Question ID = 251][Question Description = S24\_English Content/Pedagogy\_Q130]**

- 1. 1 [Option ID = 1001]
- 2. 2 [Option ID = 1002] 3. 3 [Option ID = 1003]
- 4. 4 [Option ID = 1004]

**3)** 

- 1. After handing the first batch of thank you notes to my neighbours, I spent a few days trying to remember times when other neighbours had done something nice for me. And funnily enough, I started noticing different acts of kindness that were happening in real time. There was the driver who had waited for me as I bolted down the street to catch his shuttle bus. There was the cashier at a supermarket who chased me with a bag of groceries I'd left behind.
- 2. On the day I delivered my thank you note to this cashier at the supermarket, my mother-in-law, Louise, dropped off a week's worth of food. At first I thought, Louise is not technically a neighbor, but if I was going to thank grocer Pete for three minutes of his time, I needed to acknowledge Louise for hours of hers.
- Similarly in the ensuing months, I wrote notes to friends, doctors, career mentors, 3. and parenting role models, I also dashed off missives to my husband, Jake, as well as my siblings, in-laws and parents. And I found that doing so changed the fundamental dynamics of these relationships in small but impactful ways. I was smoothing out any prickly bumps and adding a new shine to it. It is a powerful thing, I learnt, to fully appreciate and feel fully appreciated by the people closest to me.

The cashier at the supermarket ran after her because she had:

- $(1)$ not paid him.
- $(2)$ not taken the change.
- $(3)$ lifted some objects from his shop.
- $(4)$ forgotten to pick up her bag of groceries.

**[Question ID = 252][Question Description = S24\_English Content/Pedagogy\_Q131]**

- 1. 1 [Option ID = 1005]
- 2. 2 [Option ID = 1006] 3. 3 [Option ID = 1007]
- 4. 4 [Option ID = 1008]

**4)** 

- 1. After handing the first batch of thank you notes to my neighbours, I spent a few days trying to remember times when other neighbours had done something nice for me. And funnily enough, I started noticing different acts of kindness that were happening in real time. There was the driver who had waited for me as I bolted down the street to catch his shuttle bus. There was the cashier at a supermarket who chased me with a bag of groceries I'd left behind.
- $2.$ On the day I delivered my thank you note to this cashier at the supermarket, my mother-in-law, Louise, dropped off a week's worth of food. At first I thought, Louise is not technically a neighbor, but if I was going to thank grocer Pete for three minutes of his time, I needed to acknowledge Louise for hours of hers.
- 3. Similarly in the ensuing months, I wrote notes to friends, doctors, career mentors, and parenting role models, I also dashed off missives to my husband, Jake, as well as my siblings, in-laws and parents. And I found that doing so changed the fundamental dynamics of these relationships in small but impactful ways. I was smoothing out any prickly bumps and adding a new shine to it. It is a powerful thing, I learnt, to fully appreciate and feel fully appreciated by the people closest to me.

Pete was:

- $(1)$ the bus driver
- $(2)$ the grocer
- $(3)$ a neighbour
- $(4)$ a friend

**[Question ID = 253][Question Description = S24\_English Content/Pedagogy\_Q132]**

- 1. 1 [Option ID = 1009]
- 2. 2 [Option ID = 1010] 3. 3 [Option ID = 1011]
- 4. 4 [Option ID = 1012]

**5)** 

- 1. After handing the first batch of thank you notes to my neighbours, I spent a few days trying to remember times when other neighbours had done something nice for me. And funnily enough, I started noticing different acts of kindness that were happening in real time. There was the driver who had waited for me as I bolted down the street to catch his shuttle bus. There was the cashier at a supermarket who chased me with a bag of groceries I'd left behind.
- $2.$ On the day I delivered my thank you note to this cashier at the supermarket, my mother-in-law, Louise, dropped off a week's worth of food. At first I thought, Louise is not technically a neighbor, but if I was going to thank grocer Pete for three minutes of his time, I needed to acknowledge Louise for hours of hers.
- 3. Similarly in the ensuing months, I wrote notes to friends, doctors, career mentors, and parenting role models, I also dashed off missives to my husband, Jake, as well as my siblings, in-laws and parents. And I found that doing so changed the fundamental dynamics of these relationships in small but impactful ways. I was smoothing out any prickly bumps and adding a new shine to it. It is a powerful thing, I learnt, to fully appreciate and feel fully appreciated by the people closest to me.

I need to acknowledge Louise for 'hours of hers'. This refers to the hours :

- $(1)$ Spent by Louise to travel to the writer's house.
- $(2)$ Louise had spent planning the menu for her.
- $(3)$ Louise had spent cooking the dishes for her.
- $(4)$ Louise had spent thinking of her.

**[Question ID = 254][Question Description = S24\_English Content/Pedagogy\_Q133]**

- 1. 1 [Option ID = 1013]
- 2. 2 [Option ID = 1014] 3. 3 [Option ID = 1015]
- 4. 4 [Option ID = 1016]

**6)** 

- 1. After handing the first batch of thank you notes to my neighbours, I spent a few days trying to remember times when other neighbours had done something nice for me. And funnily enough, I started noticing different acts of kindness that were happening in real time. There was the driver who had waited for me as I bolted down the street to catch his shuttle bus. There was the cashier at a supermarket who chased me with a bag of groceries I'd left behind.
- $2.$ On the day I delivered my thank you note to this cashier at the supermarket, my mother-in-law, Louise, dropped off a week's worth of food. At first I thought, Louise is not technically a neighbor, but if I was going to thank grocer Pete for three minutes of his time, I needed to acknowledge Louise for hours of hers.
- 3. Similarly in the ensuing months, I wrote notes to friends, doctors, career mentors, and parenting role models, I also dashed off missives to my husband, Jake, as well as my siblings, in-laws and parents. And I found that doing so changed the fundamental dynamics of these relationships in small but impactful ways. I was smoothing out any prickly bumps and adding a new shine to it. It is a powerful thing, I learnt, to fully appreciate and feel fully appreciated by the people closest to me.

Writing notes to family and friends changed a lot of things for the writer by:

- $(1)$ making the bonds stronger.
- $(2)$ making her appreciate others and be appreciated by them.
- $(3)$ making her love everyone around her.
- $(4)$ making her compassionate.

**[Question ID = 255][Question Description = S24\_English Content/Pedagogy\_Q134]**

- 1. 1 [Option ID = 1017]
- 2. 2 [Option ID = 1018] 3. 3 [Option ID = 1019]
- 4. 4 [Option ID = 1020]
- **7)**

- 1. After handing the first batch of thank you notes to my neighbours, I spent a few days trying to remember times when other neighbours had done something nice for me. And funnily enough, I started noticing different acts of kindness that were happening in real time. There was the driver who had waited for me as I bolted down the street to catch his shuttle bus. There was the cashier at a supermarket who chased me with a bag of groceries I'd left behind.
- $2.$ On the day I delivered my thank you note to this cashier at the supermarket, my mother-in-law, Louise, dropped off a week's worth of food. At first I thought, Louise is not technically a neighbor, but if I was going to thank grocer Pete for three minutes of his time, I needed to acknowledge Louise for hours of hers.
- $\beta$ . Similarly in the ensuing months, I wrote notes to friends, doctors, career mentors, and parenting role models, I also dashed off missives to my husband, Jake, as well as my siblings, in-laws and parents. And I found that doing so changed the fundamental dynamics of these relationships in small but impactful ways. I was smoothing out any prickly bumps and adding a new shine to it. It is a powerful thing, I learnt, to fully appreciate and feel fully appreciated by the people closest to me.

The driver waited while I bolted down the street. The underlined word in this sentence is an example of :

- $(1)$ preposition
- $(2)$ pronoun
- $(3)$ conjuction
- $(4)$ verb

**[Question ID = 256][Question Description = S24\_English Content/Pedagogy\_Q135]**

- 1. 1 [Option ID = 1021]
- 2. 2 [Option ID = 1022] 3. 3 [Option ID = 1023]
- 4. 4 [Option ID = 1024]

#### Topic:‐ ENG\_Q136‐150\_L2\_P2\_CTET

is based on the way children learn languages.

- $(1)$ **Grammar Translation**
- $(2)$ Communicative Language teaching
- $(3)$ Structural approach
- $(4)$ Role playing method

**[Question ID = 257][Question Description = S24\_English Content/Pedagogy\_Q136]**

- 1. 1 [Option ID = 1025]
- 2. 2 [Option ID = 1026] 3. 3 [Option ID = 1027]
- 4. 4 [Option ID = 1028]
- **2)**

**1)** 

is an important early reading skill in all students.

- Phonological awareness  $(1)$
- $(2)$ Morphological awareness
- $(3)$ Graphological awareness
- $(4)$ Grammar awareness

**[Question ID = 258][Question Description = S24\_English Content/Pedagogy\_Q137]**

- 1. 1 [Option ID = 1029]
- 2. 2 [Option ID = 1030]
- 3. 3 [Option ID = 1031] 4. 4 [Option ID = 1032]
- 

**3)** 

Before beginning a language lesson Nidhi discusses the meanings and contexts of the new words that the students would encounter in the text. What is Nidhi doing?

- She is creating a scaffold so that her students understand the lesson better.  $(1)$
- She is creating fear in students so that they understand the seriousness of the topic  $(2)$ for exams.
- She is creating a sense of ease so that students know this is not an important aspect.  $(3)$
- $(4)$ She is creating a belief so that students feel that only word meanings are important in the lesson.

**[Question ID = 259][Question Description = S24\_English Content/Pedagogy\_Q138]**

- 1. 1 [Option ID = 1033]
- 2. 2 [Option ID = 1034]
- 3. 3 [Option ID = 1035] 4. 4 [Option ID = 1036]

**4)** 

Parvati is calculating the discrimination level of the test questions. In one of her questions she notices the discrimination level has a value of 18%. What should Parvati do to the item?

- $(1)$ The item should be kept in the test
- The item should be discarded from the test  $(2)$
- $(3)$ The item is moderately discriminating for the test
- $(4)$ The item is a bad question for the test

#### **[Question ID = 260][Question Description = S24\_English Content/Pedagogy\_Q139]**

- 1. 1 [Option ID = 1037]
- 2. 2 [Option ID = 1038] 3. 3 [Option ID = 1039]
- 4. 4 [Option ID = 1040]

**5)** 

refers to theories about the nature of language and language learning that serves as a source of practice.

- $(1)$ Approach
- $(2)$ Method
- $(3)$ Instruction
- Technique  $(4)$

**[Question ID = 261][Question Description = S24\_English Content/Pedagogy\_Q140]**

- 1. 1 [Option ID = 1041]
- 2. 2 [Option ID = 1042] 3. 3 [Option ID = 1043]
- 4. 4 [Option ID = 1044]
- **6)**  In the Direct method, teachers are:
	- $(1)$ allowed to use some elements of the native language
	- $(2)$ not allowed to use any native language at all
	- $(3)$ allowed to explain using native language
	- $(4)$ not allowed to give grammar exercises

**[Question ID = 262][Question Description = S24\_English Content/Pedagogy\_Q141]**

- 1. 1 [Option ID = 1045]
- 2. 2 [Option ID = 1046] 3. 3 [Option ID = 1047]
- 4. 4 [Option ID = 1048]

#### **7)**

During the WWII, method was used by the American soldiers to train their soldiers in foreign languages.

RAN

- $(1)$ Communicative
- $(2)$ Audio - lingual
- $(3)$ Structural
- $(4)$ Direct

#### **[Question ID = 263][Question Description = S24\_English Content/Pedagogy\_Q142]**

- 1. 1 [Option ID = 1049]
- 2. 2 [Option ID = 1050] 3. 3 [Option ID = 1051]
- 4. 4 [Option ID = 1052]

**8)**  In a communicative language classroom emphasis is laid on :

- $(1)$ Creativity and Fluency
- $(2)$ Fluency and Comprehensibility
- $(3)$ Creativity and Comprehensibility
- $(4)$ Fluency and Intonation

**[Question ID = 264][Question Description = S24\_English Content/Pedagogy\_Q143]**

- 1. 1 [Option ID = 1053]
- 2. 2 [Option ID = 1054] 3. 3 [Option ID = 1055]
- 4. 4 [Option ID = 1056]
- **9)**  Emergent literacy deals with :
	- $(1)$ Reading and Writing in the early years of a student
	- $(2)$ Reading and Writing in the middle school
	- $(3)$ Reading and Writing in Senior School
	- $(4)$ Reading and Writing in College

**[Question ID = 265][Question Description = S24\_English Content/Pedagogy\_Q144]**

#### 1. 1 [Option ID = 1057]

- 2. 2 [Option ID = 1058]
- 3. 3 [Option ID = 1059] 4. 4 [Option ID = 1060]

In a classroom, a teacher is providing the students a text and asks them to make predictions on the basis of pictures, headings and quotes of the text, then read the text to check those predictions, then she instructs them to raise questions if they have any doubt and after that clarifies those questions. In the end, the teacher allows them to summarize whatever they have understood. Hence the teacher is applying

- **Intensive Teaching**  $(1)$
- $(2)$ **Extensive Teaching**
- $(3)$ Reciprocal Teaching
- $(4)$ Oriented Teaching

#### **[Question ID = 266][Question Description = S24\_English Content/Pedagogy\_Q145]**

- 1. 1 [Option ID = 1061]
- 2. 2 [Option ID = 1062] 3. 3 [Option ID = 1063]
- 4. 4 [Option ID = 1064]
- **11)**  In 'Text Based Instruction' text refers to
	- printed material in extended form  $(1)$
	- $(2)$ specifically written documents
	- structured sequences of language used in specific contexts  $(3)$
	- $(4)$ conversation in specific contexts

**[Question ID = 267][Question Description = S24\_English Content/Pedagogy\_Q146]**

- 1. 1 [Option ID = 1065]
- 2. 2 [Option ID = 1066] 3. 3 [Option ID = 1067]
- 4. 4 [Option ID = 1068]

#### **12)**

In a language classroom, the teacher is distributing some pictures to the students and asking them to describe the pictures in pair. Here, the whole scenario gives the impression  $\circ$ f

- $(1)$ Skinner's theory
- $(2)$ Chomsky's theory
- $(3)$ Krashen's theory
- $(4)$ Ashubell's theory

**[Question ID = 268][Question Description = S24\_English Content/Pedagogy\_Q147]**

- 1. 1 [Option ID = 1069]
- 2. 2 [Option ID = 1070] 3. 3 [Option ID = 1071]
- 4. 4 [Option ID = 1072]
- 

**13)**  Culturally Responsive Teacher should NOT focus on:

- collaborative learning.  $(1)$
- $(2)$ active engagement of learners.
- $(3)$ providing instruction as per students learning style
- developing a sense of individualism.  $(4)$

**[Question ID = 269][Question Description = S24\_English Content/Pedagogy\_Q148]**

- 1. 1 [Option ID = 1073]
- 2. 2 [Option ID = 1074]
- 3. 3 [Option ID = 1075]

```
4. 4 [Option ID = 1076]
```
**14)** 

Consider the statements about Cooperative language learning groups as described by Johnson et al (1994) :

- Informal cooperative language learning groups are established for a specific task  $(A)$ and these groups last from one class period to several weeks
- $(B)$ Formal groups last for few minutes to a class period and which aim to facilitate learning during direct teaching
- $(A)$  is true but  $(B)$  is false.  $(1)$
- $(2)$  $(A)$  is false but  $(B)$  is true.
- $(3)$  $(A)$  &  $(B)$  both are true.
- $(4)$  $(A)$  &  $(B)$  both are false.

**[Question ID = 270][Question Description = S24\_English Content/Pedagogy\_Q149]**

- 1. 1 [Option ID = 1077]
- 2. 2 [Option ID = 1078] 3. 3 [Option ID = 1079]
- 4. 4 [Option ID = 1080]

**15)** 

Read the following statements about derivational morphemes and choose the correct option:

- (A) Normalize and courageous are derivational morphemes.
- $(R)$ Derivational morphemes are used to show some aspects of the grammatical function of a word.
- $(1)$  $(A)$  is wrong but  $(R)$  is right.
- $(2)$ (A) is right but  $(R)$  is wrong.
- $(3)$ (A) and (R) both are right and (R) is the explanation of (A).
- $(4)$  $(A)$  and  $(R)$  both are wrong.

**[Question ID = 271][Question Description = S24\_English Content/Pedagogy\_Q150]**

- 1. 1 [Option ID = 1081]
- 2. 2 [Option ID = 1082] 3. 3 [Option ID = 1083]
- 4. 4 [Option ID = 1084]